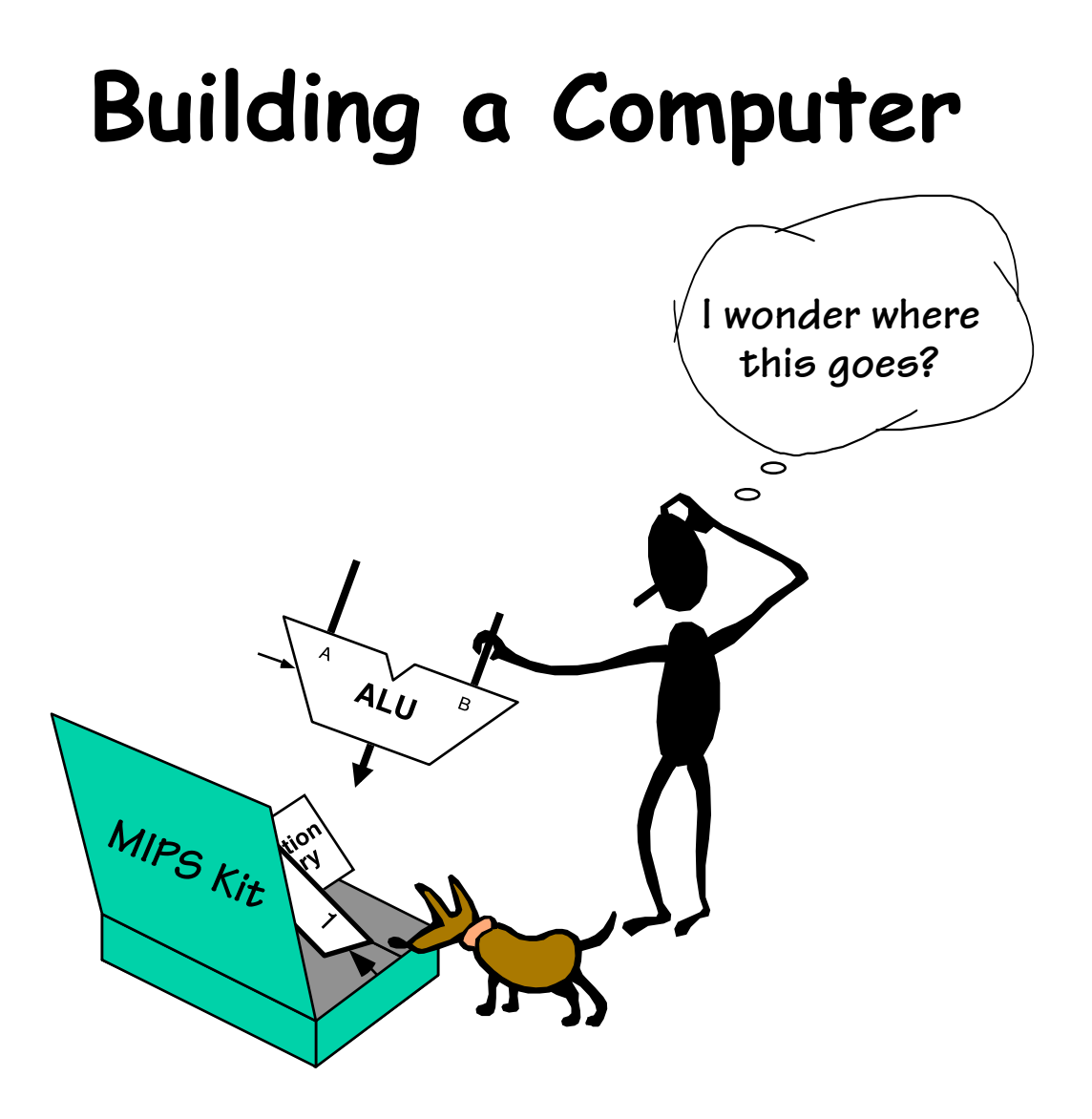

## **One More Functional Unit**

**Thus far, our building blocks units have focused on logical and arithmetic functions. We'll also need functional units for storing intermediate results. By now, we are used to the notion of building wide registers. Now we add a control that enables the loading of a register.** 

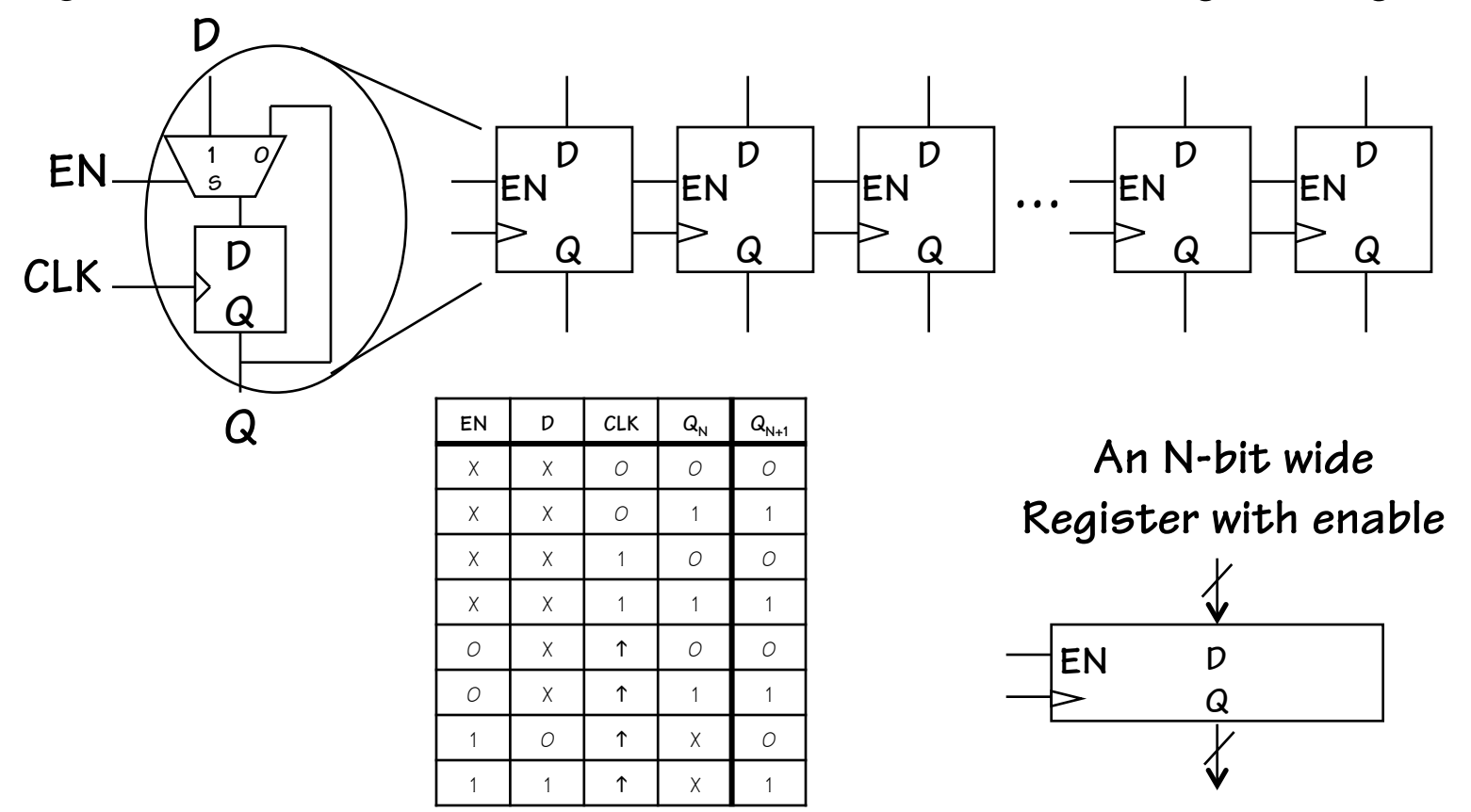

## **A Register File**

**We can also construct an addressable array of registers** 

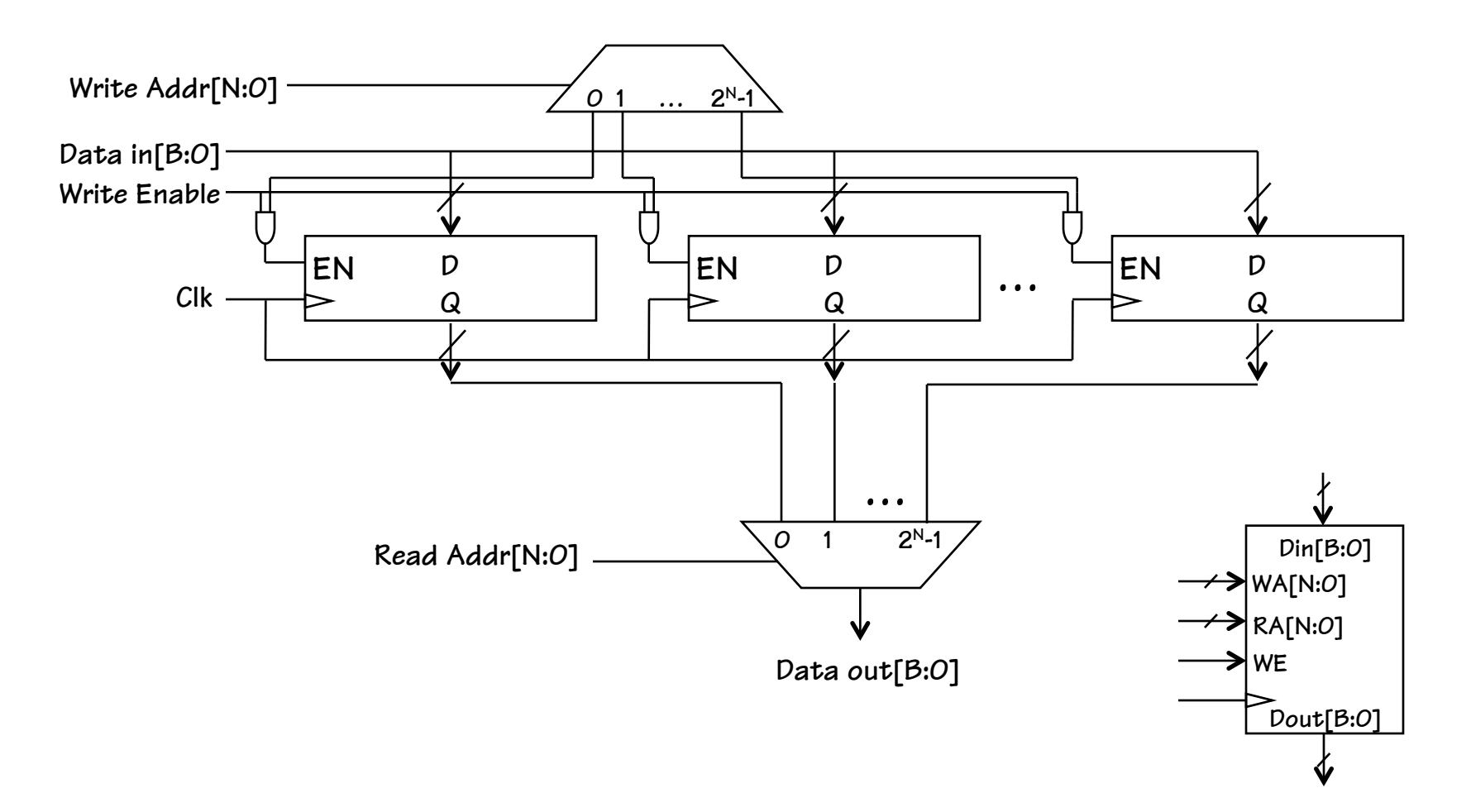

## **A Multi-Ported Register File**

**Multiple read ports by simply adding more output MUXs** 

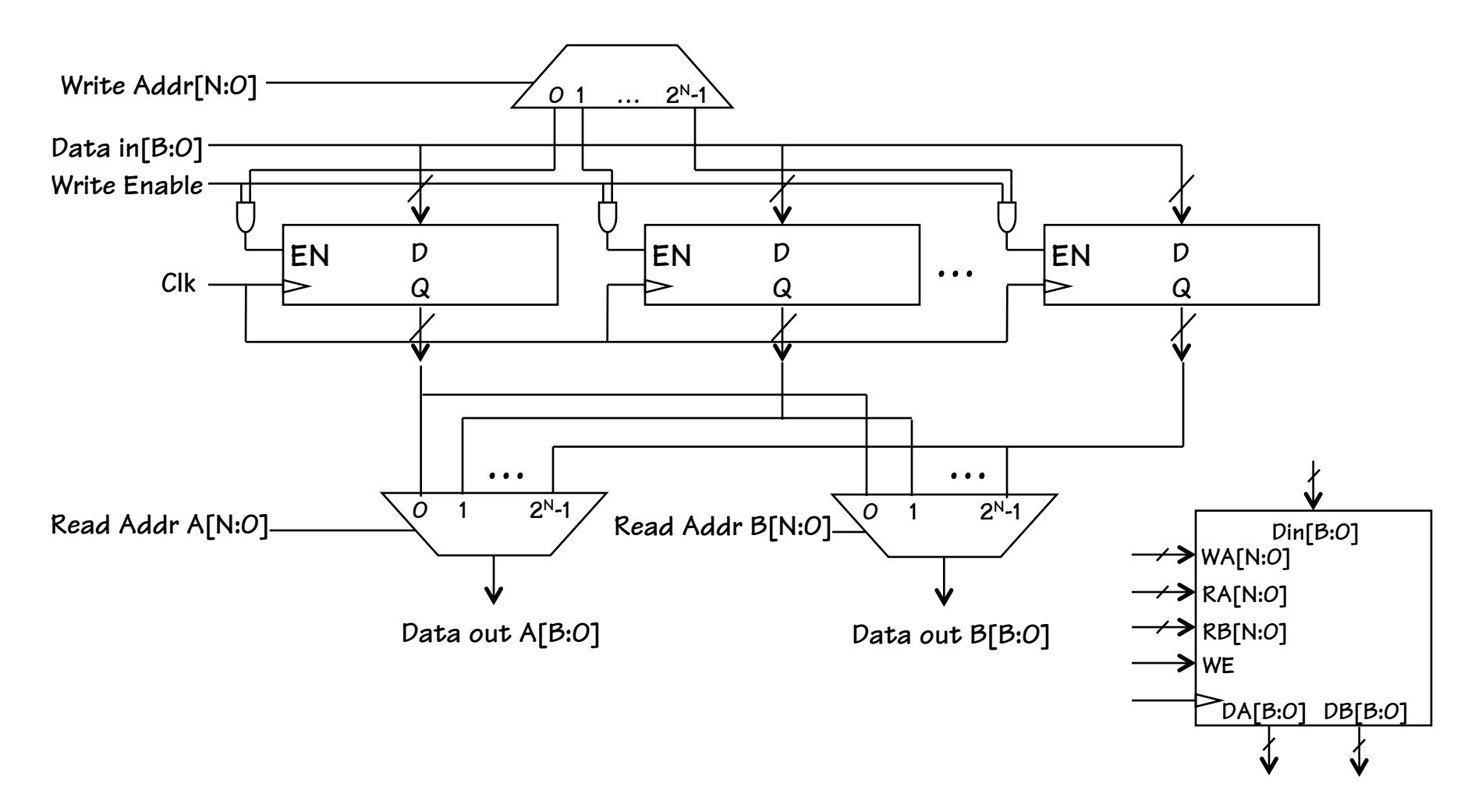

#### **THIS IS IT!**

#### **"Motivating Force" or "Inciting Incident"**

**This is the point in the course where the PLOT actually begins. We are now ready to build a computer.** 

**The ingredients are all in place, now it is time to build a legitimate computer. One that executes instructions, much the way any desktop, tablet, smart phone, or other computer does.** 

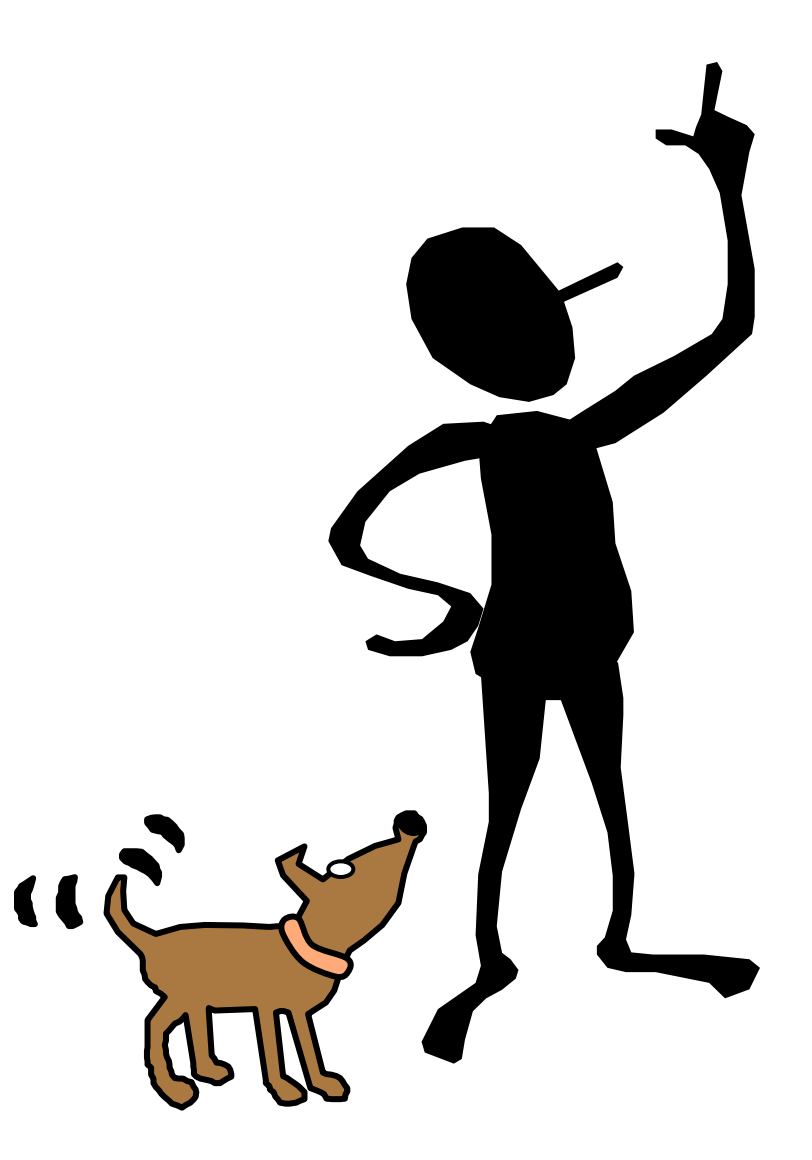

# **The MIPS ISA**

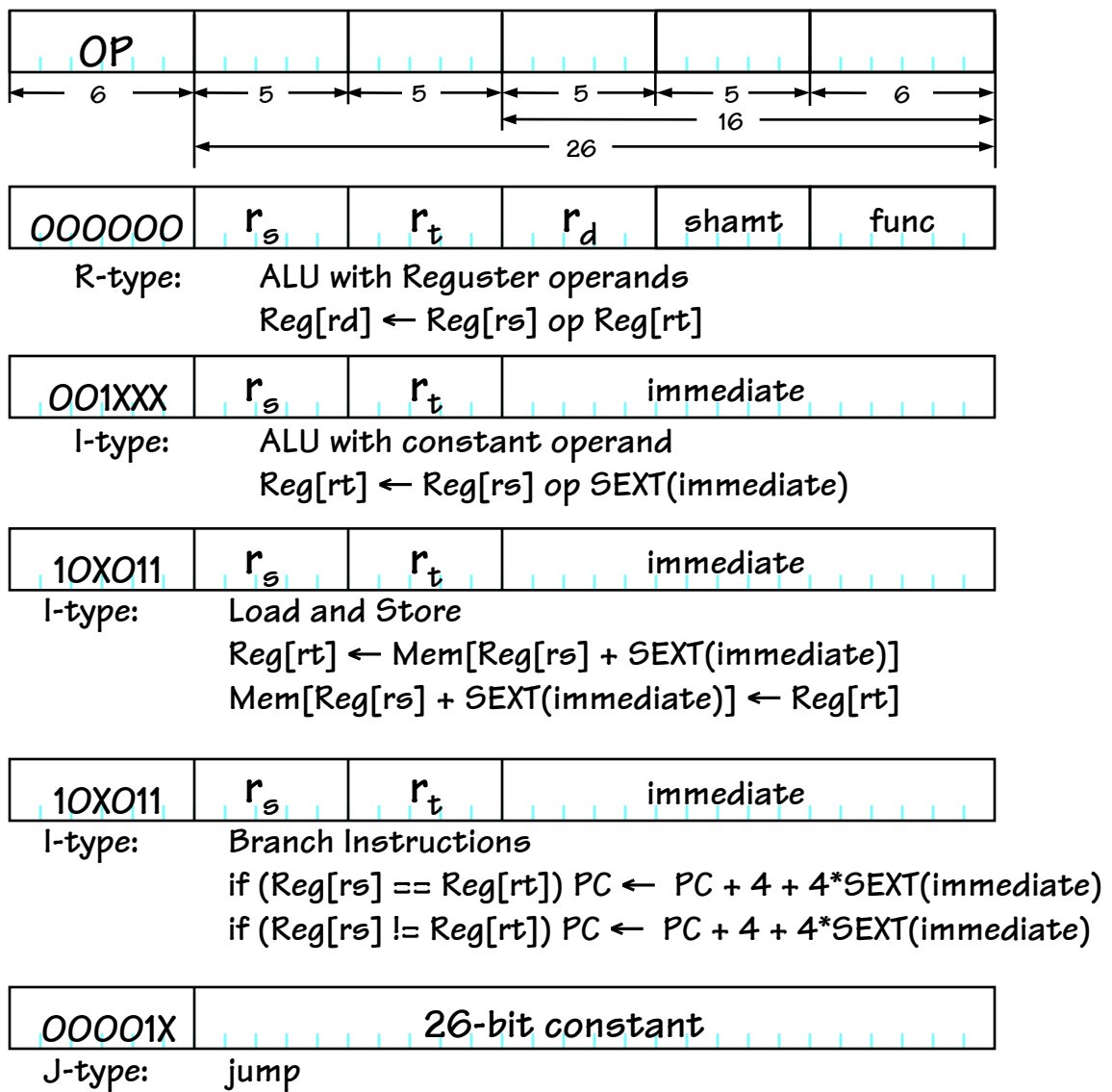

**PC** ← **(PC & 0xf0000000) | 4\*(immediate)** 

• **The MIPS instruction set as seen from a Hardware Perspective** 

> **Instruction classes distinguished by types: 1) 3-operand ALU 2) ALU w/immediate**

- **3) Loads/Stores**
- **4) Branches**
- **5) Jumps**

# **Design Approach**

#### **Incremental Featurism**

**Each instruction class can be implemented using a simple component repertoire. We'll try implementing data paths for each class individually, and merge them as we go (using MUXes, etc).** 

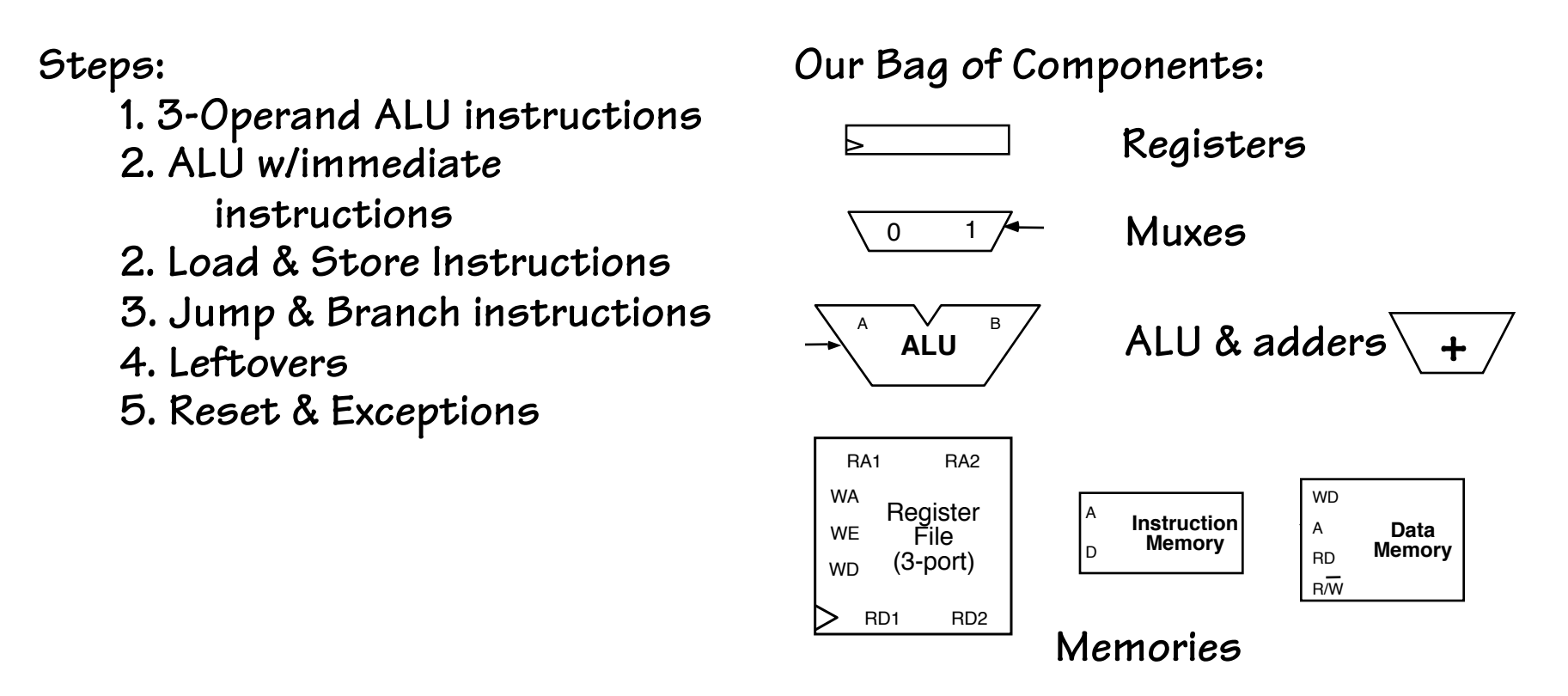

## **A Few ALU Tweaks**

**Let's review the ALU that we built a few lectures ago.** 

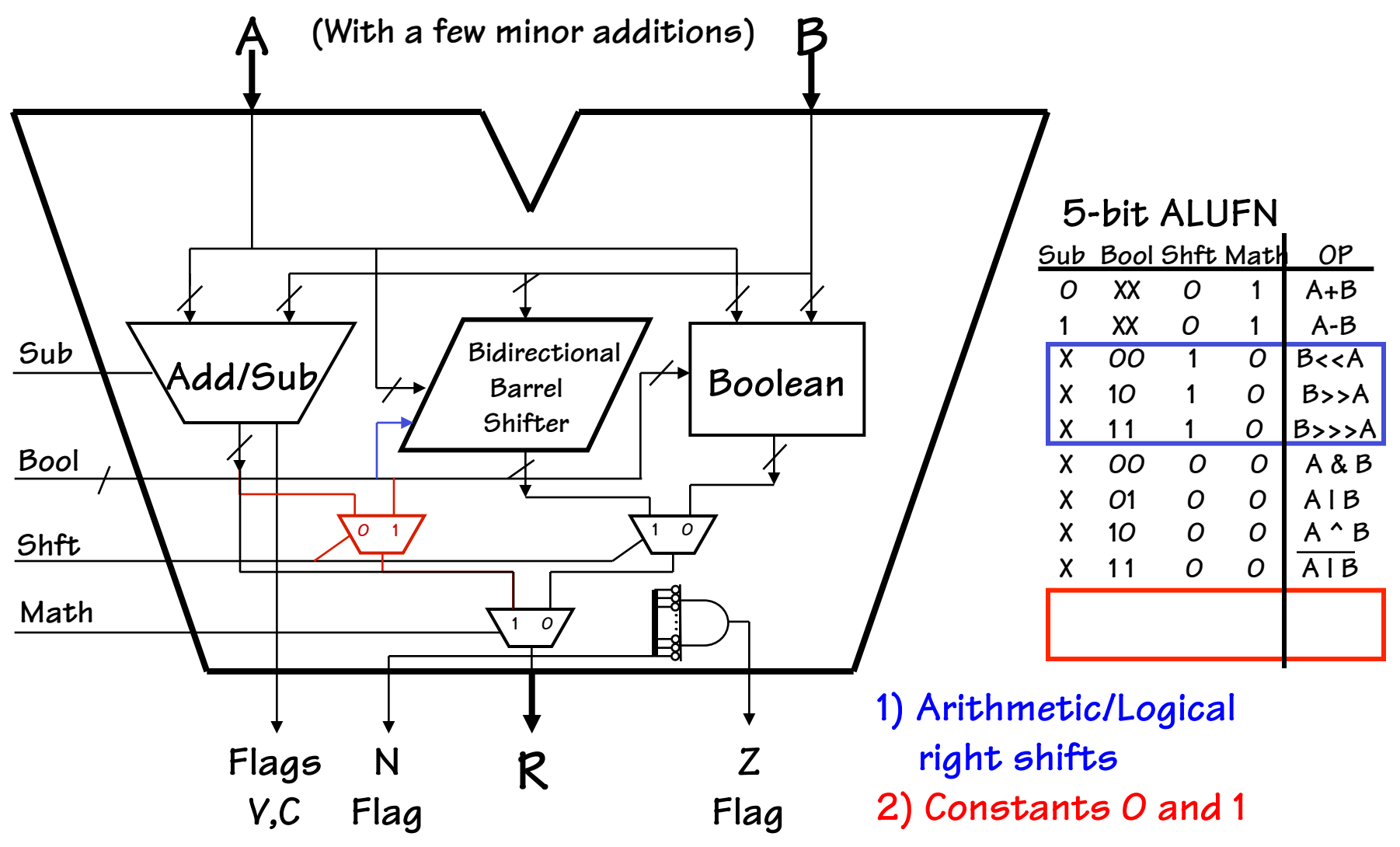

## **Instruction Fetch/Decode**

• **Use a "counter" to FETCH the next instruction: PROGRAM COUNTER (PC)** 

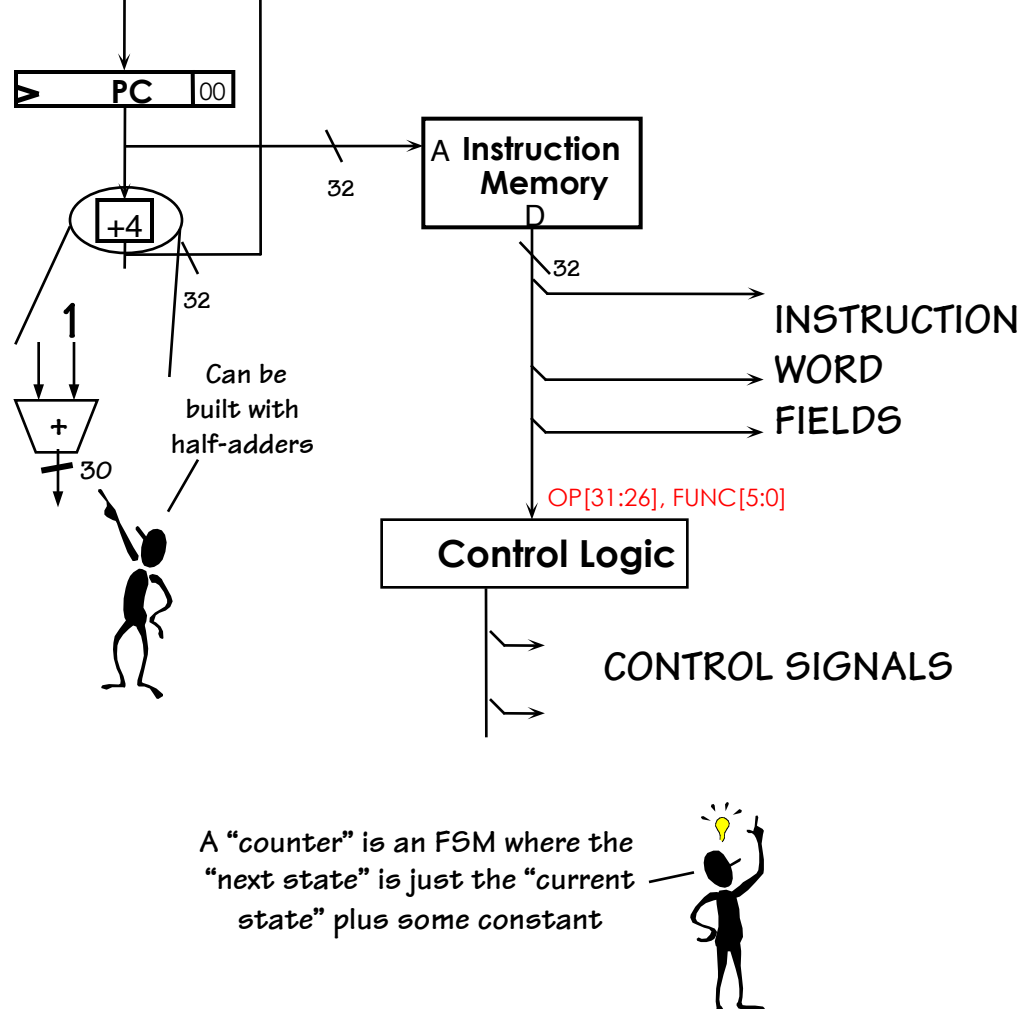

- • **use PC as memory address**
- • **add 4 to current PC, and update on the next rising clock**
- • **fetch instruction from memory** 
	- **º use some instruction fields directly (register numbers, 16-bit constant) º use bits <31:26> and <5:0> to** 
		- **generate controls**

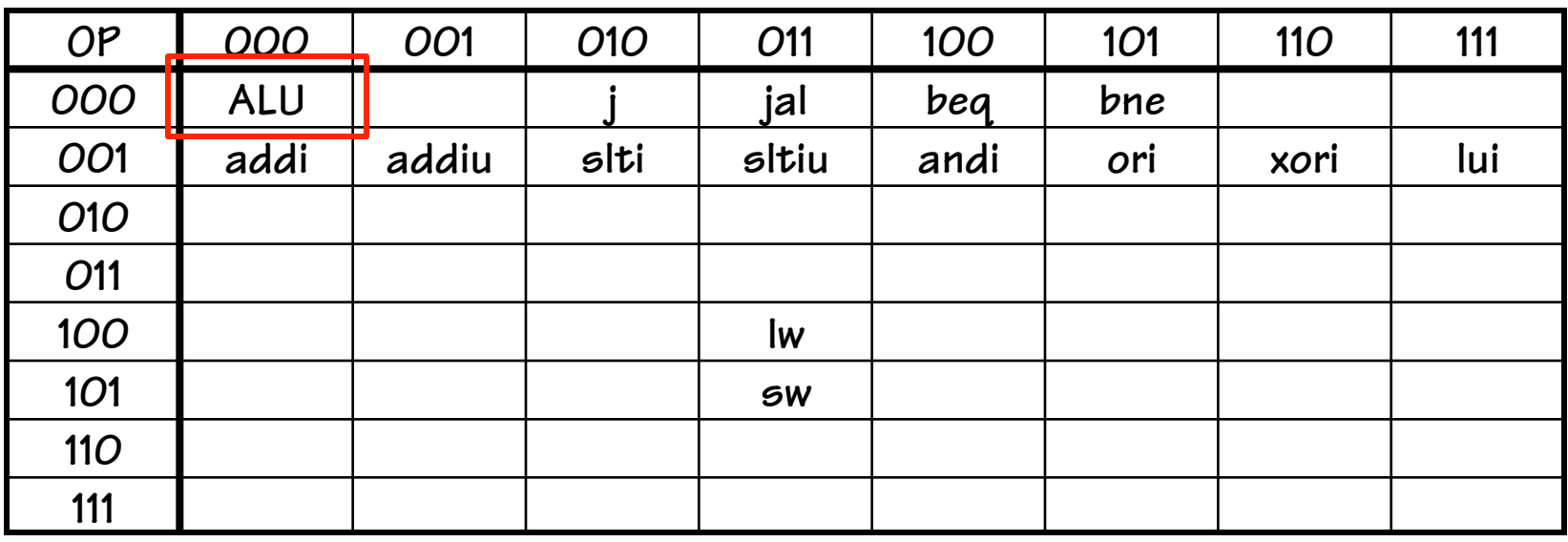

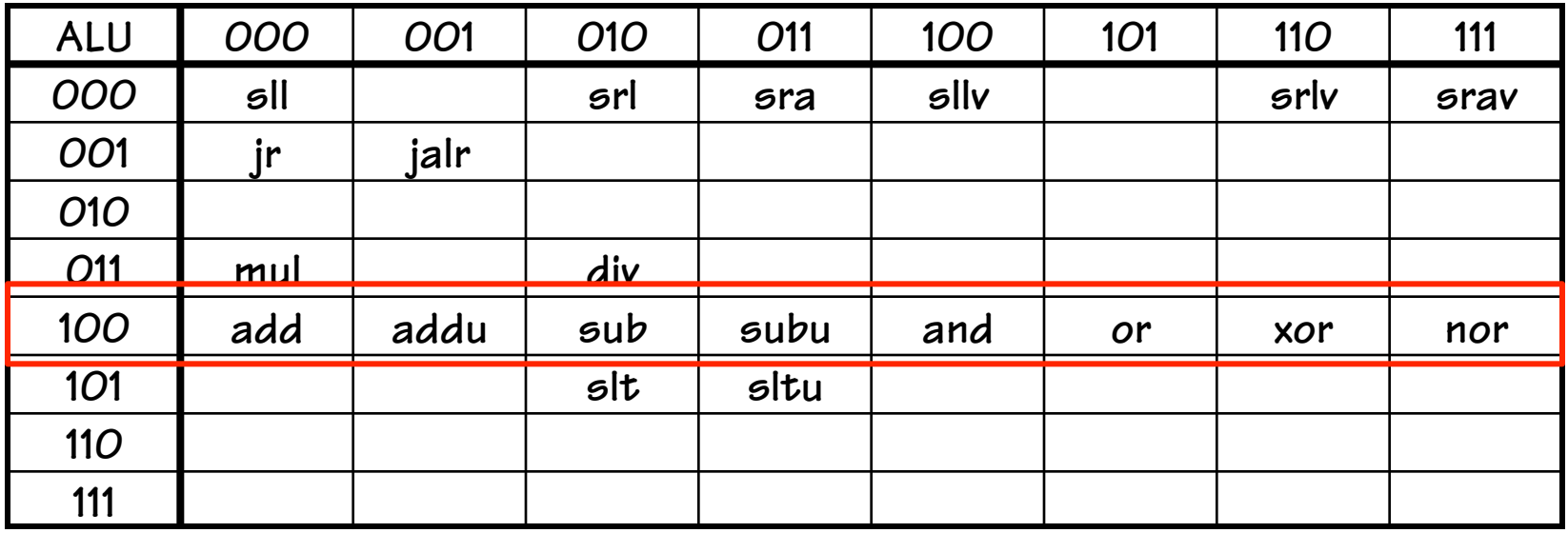

## **3-Operand ALU Data Path**

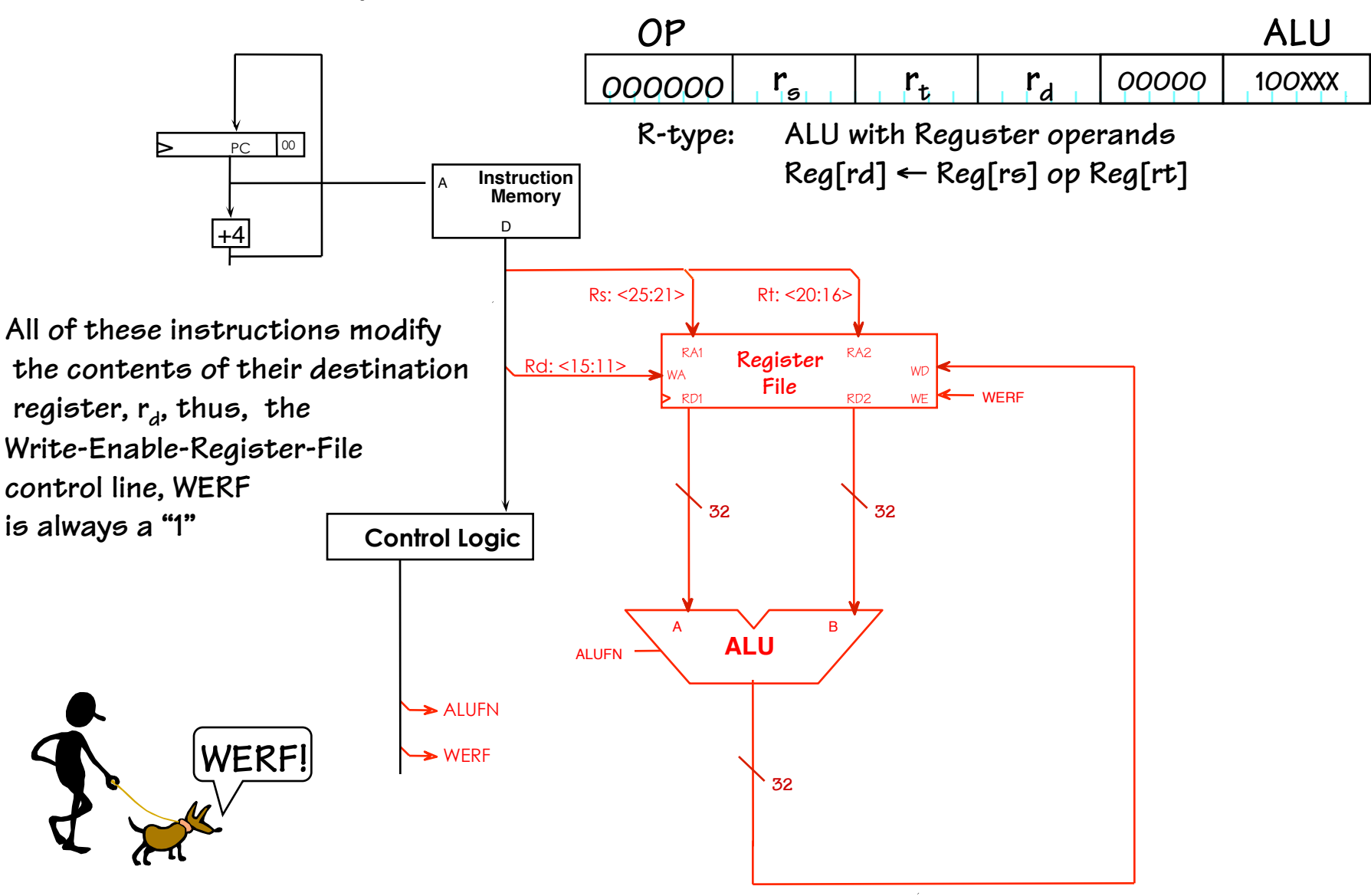

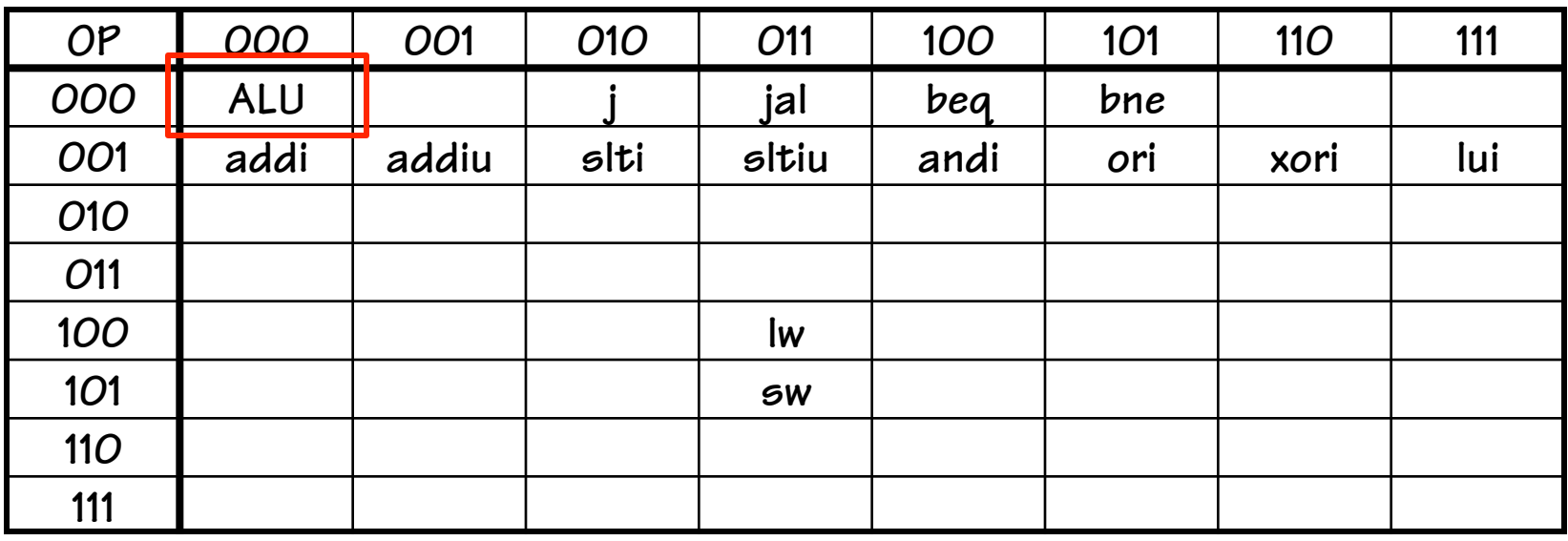

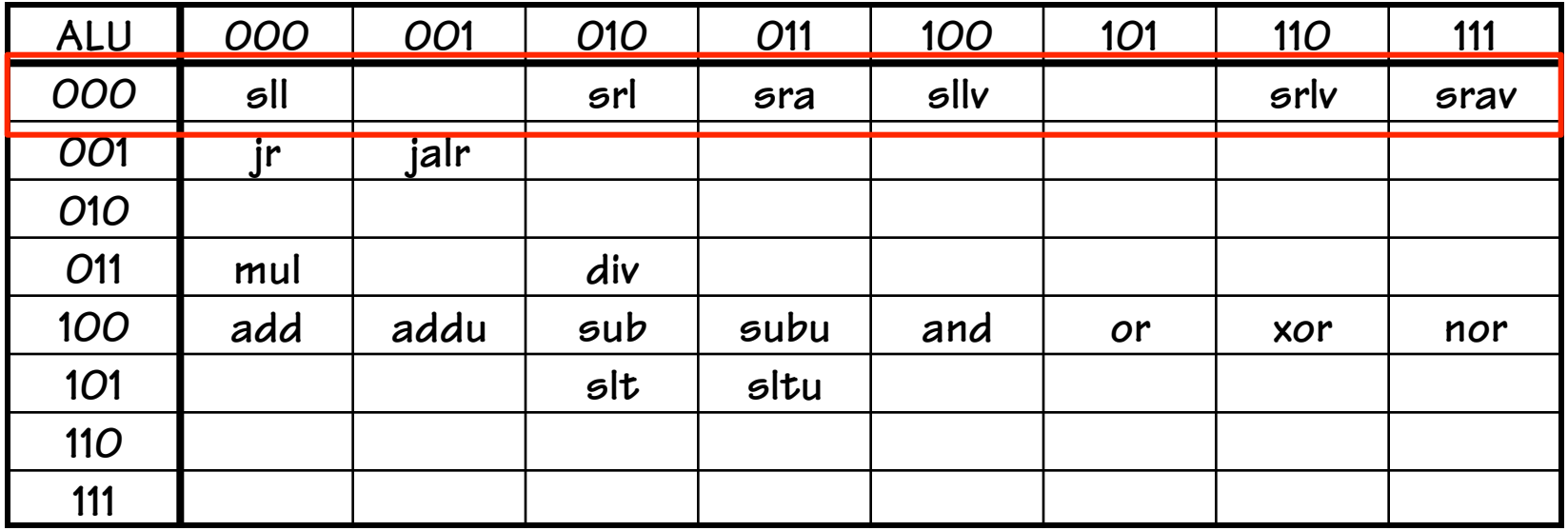

## **Shift Instructions**

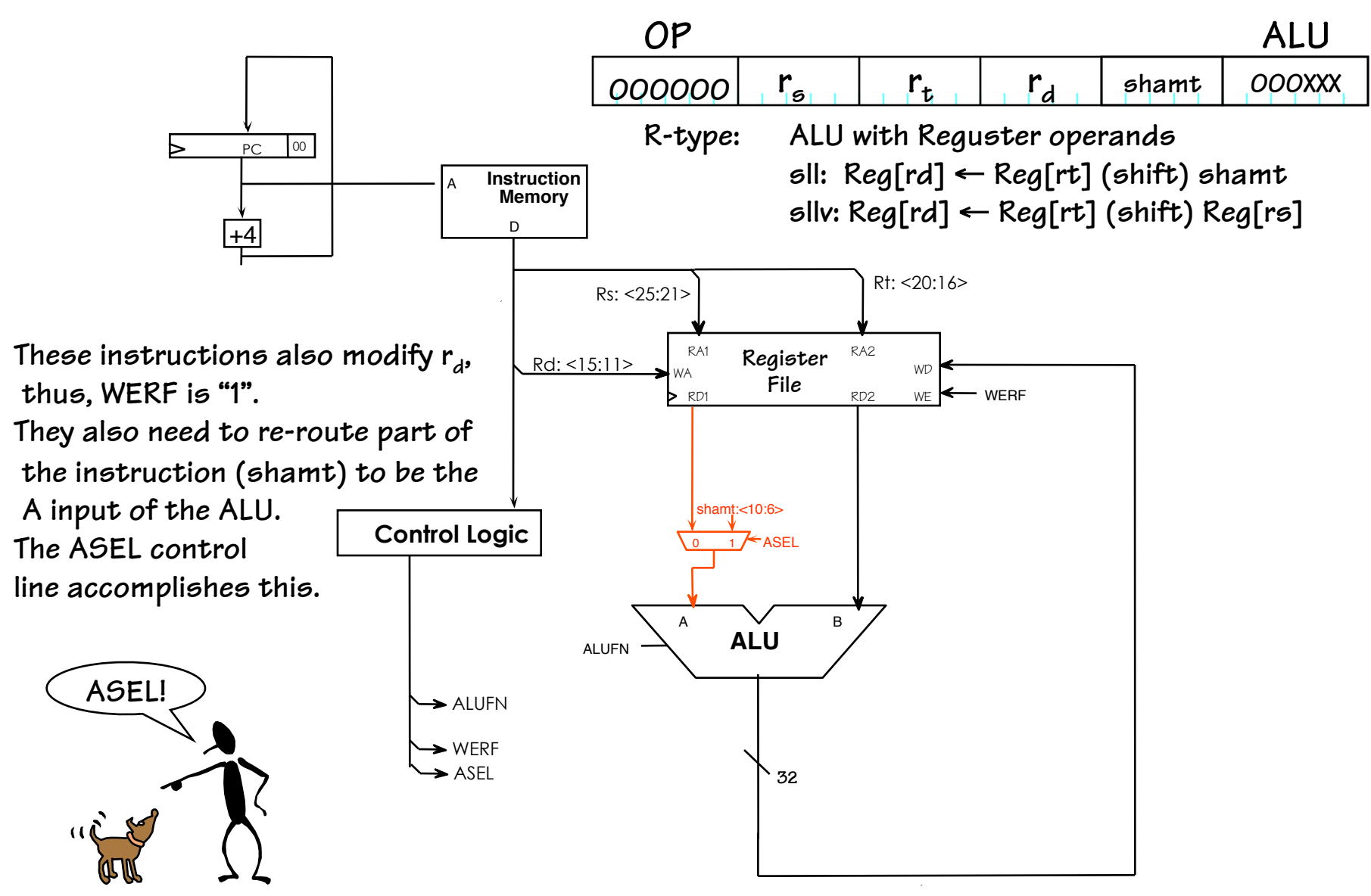

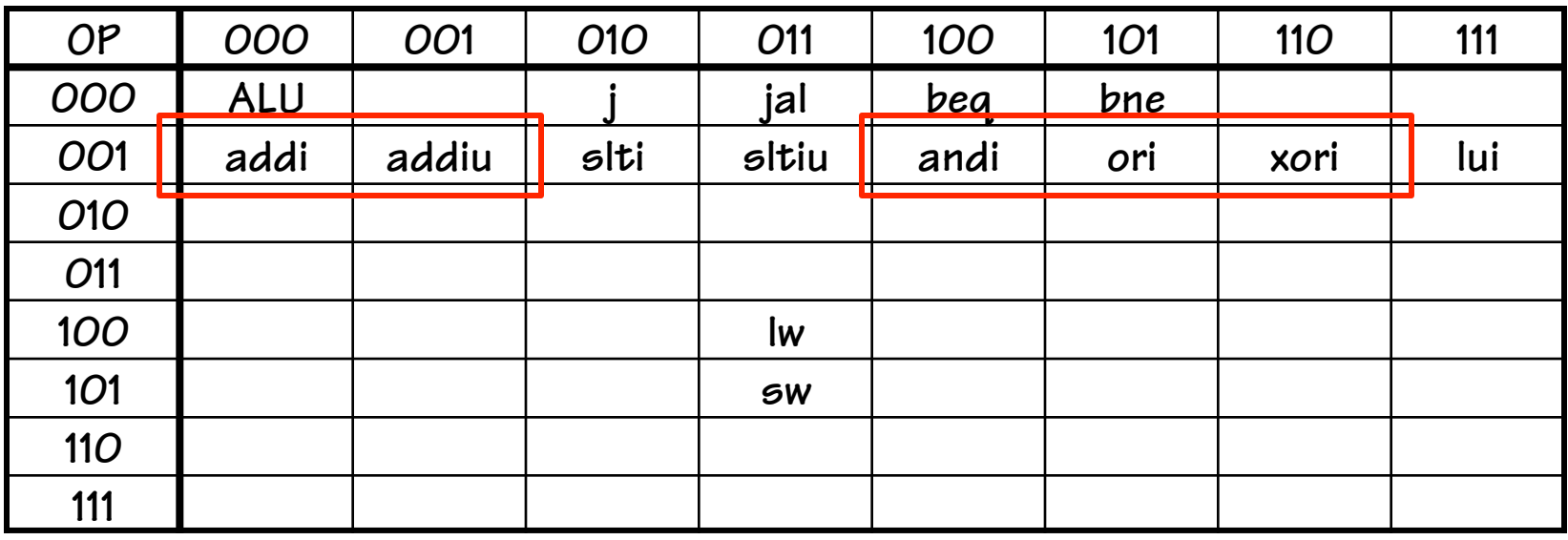

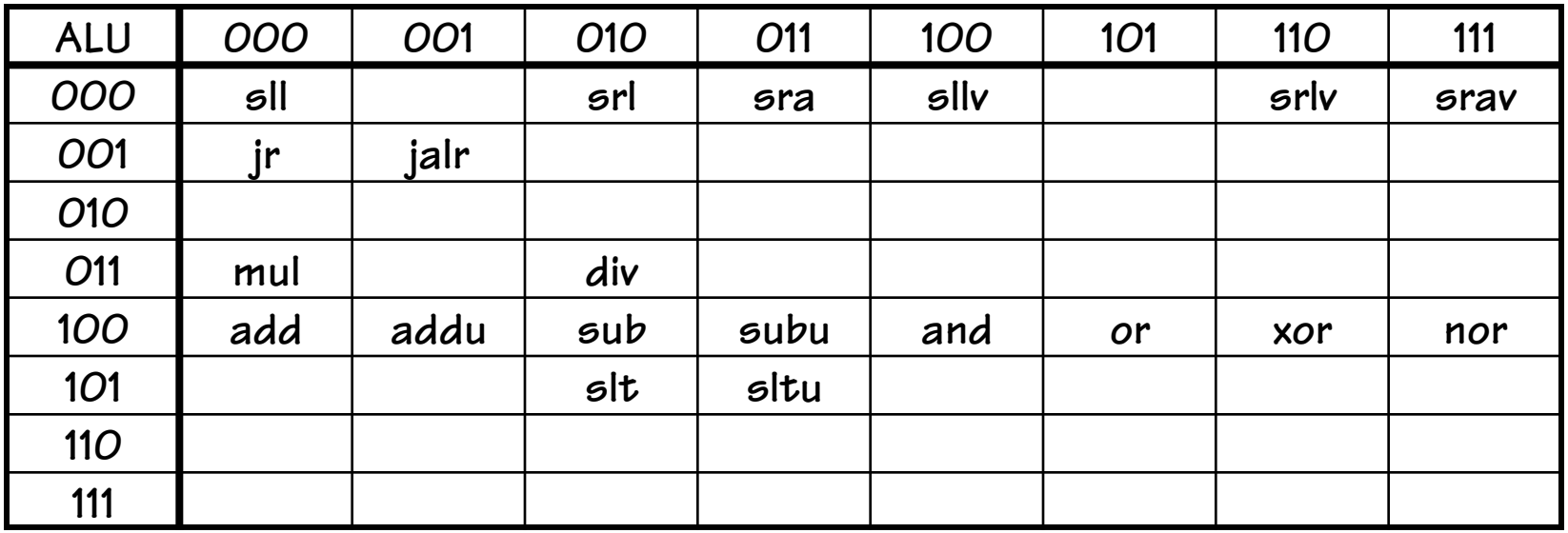

## **ALU with Immediate**

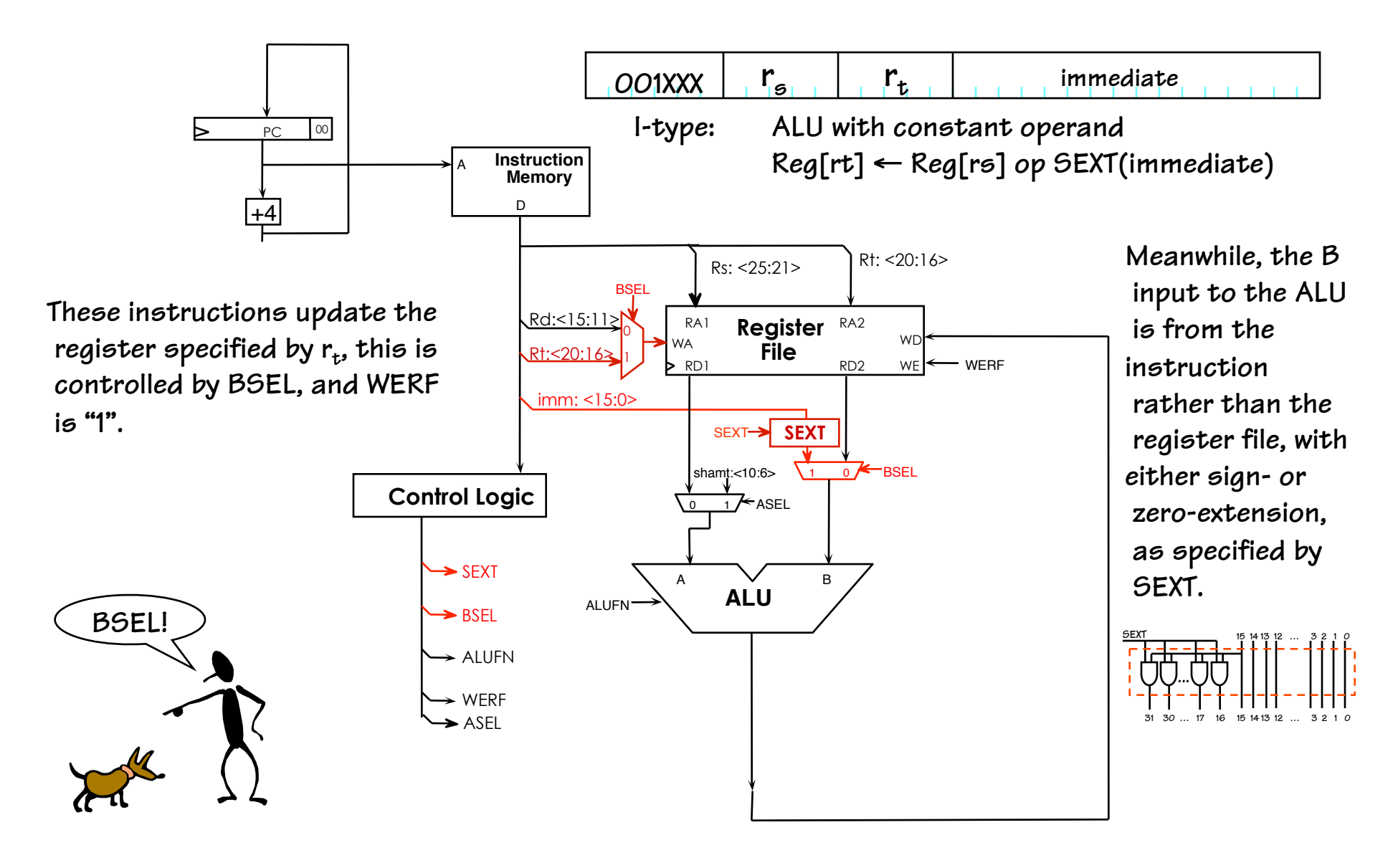

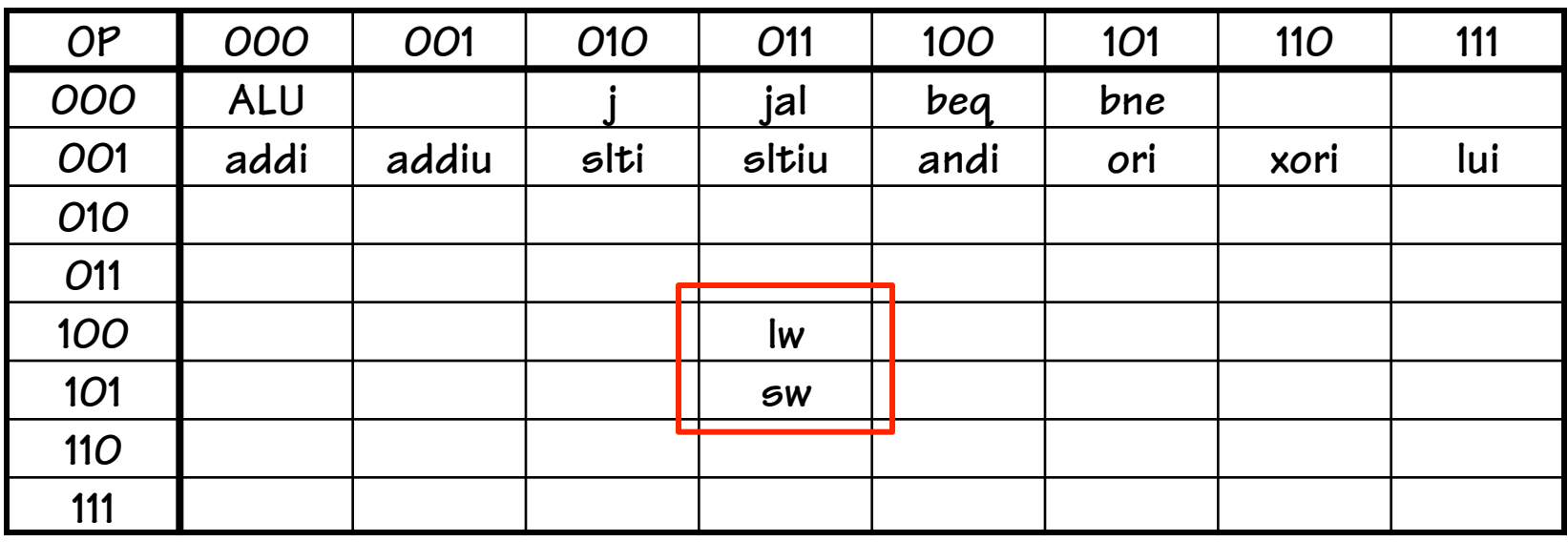

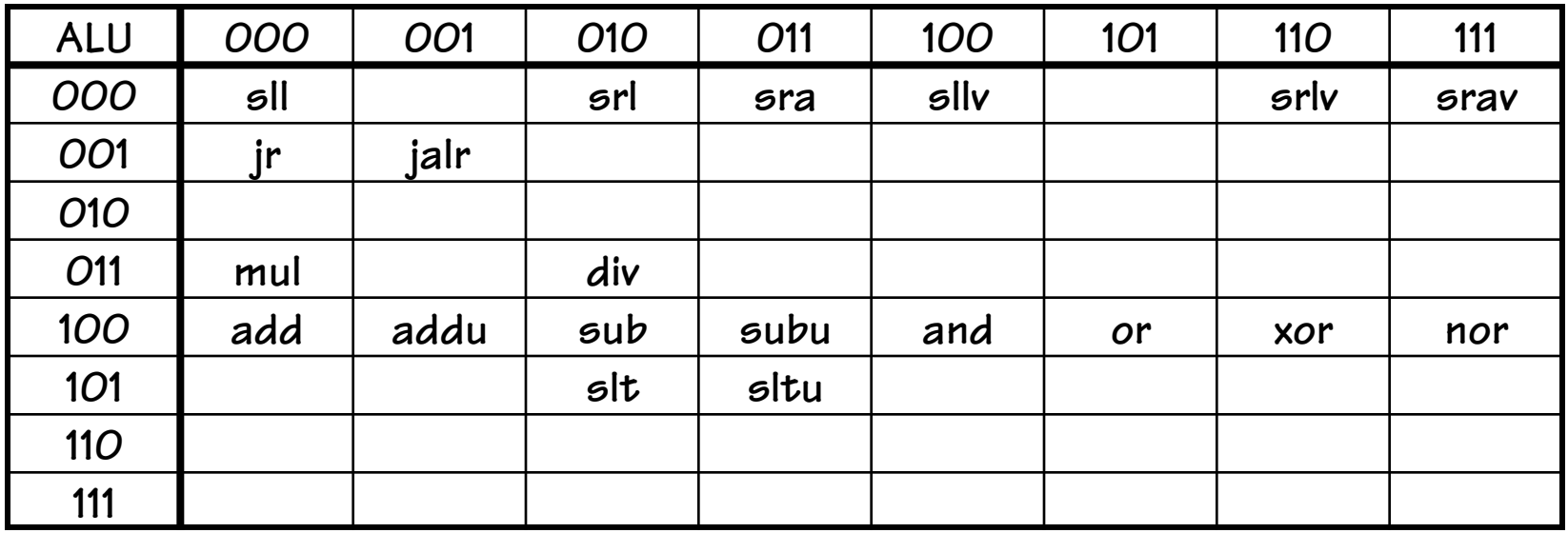

## **Load Instruction**

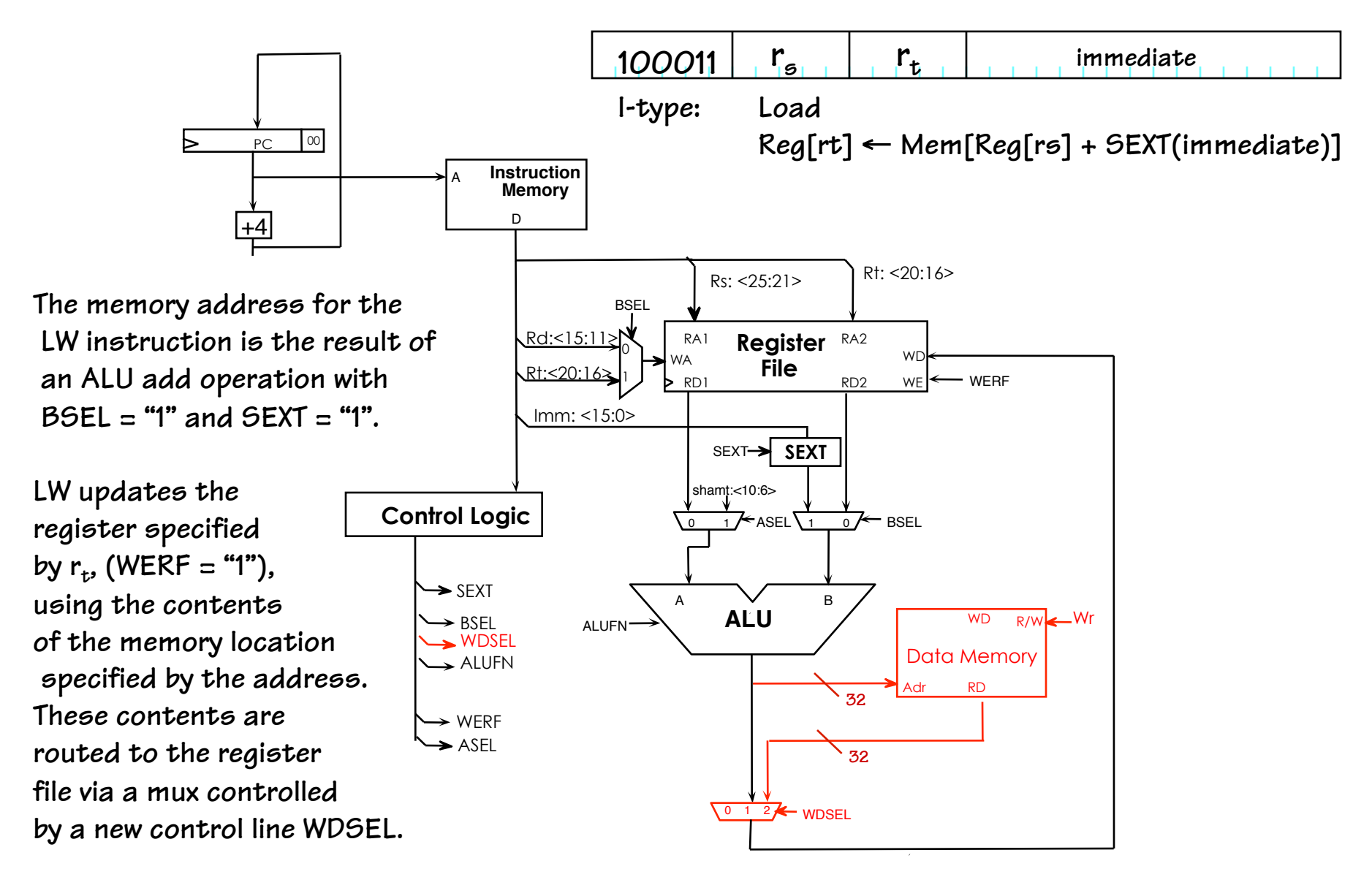

## **Store Instruction**

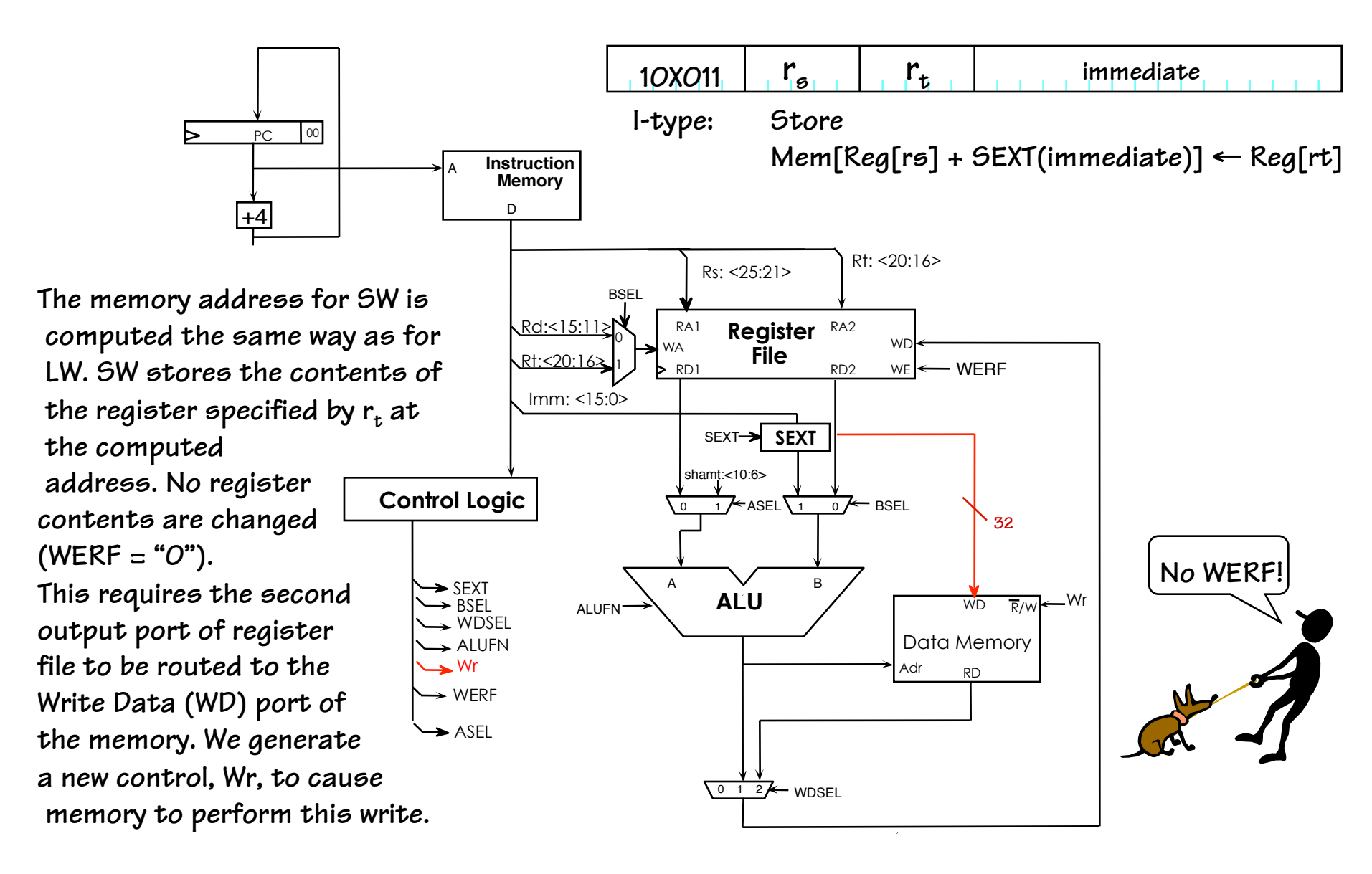

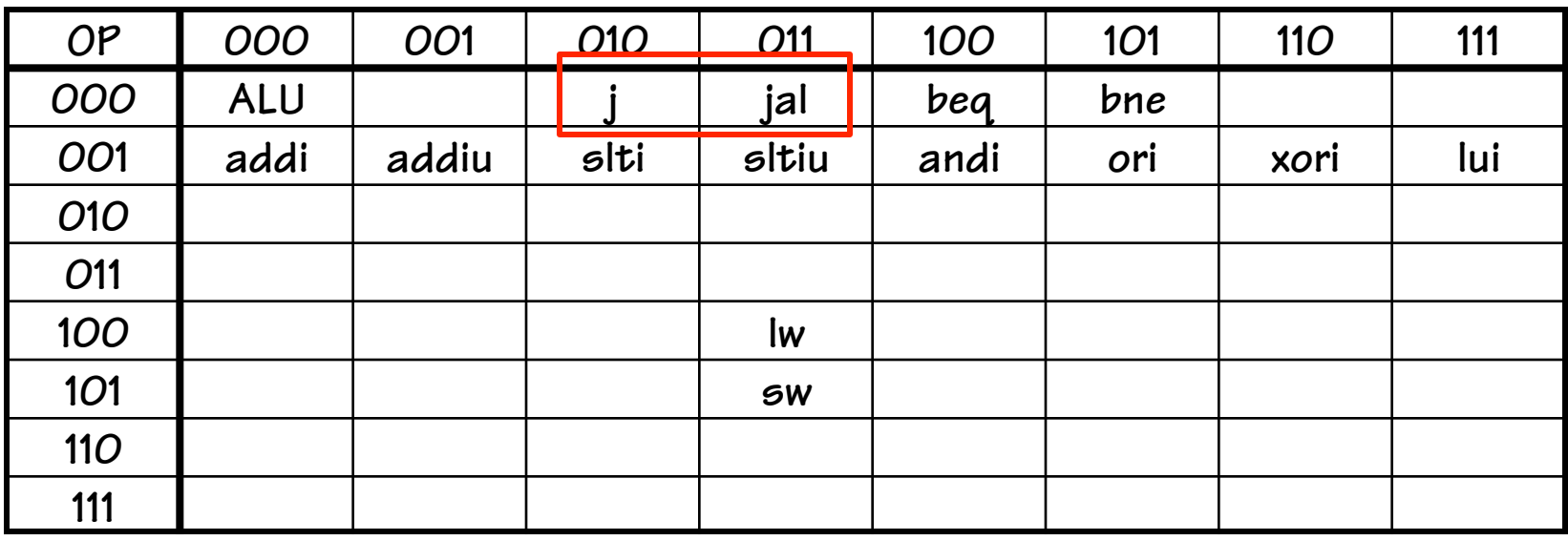

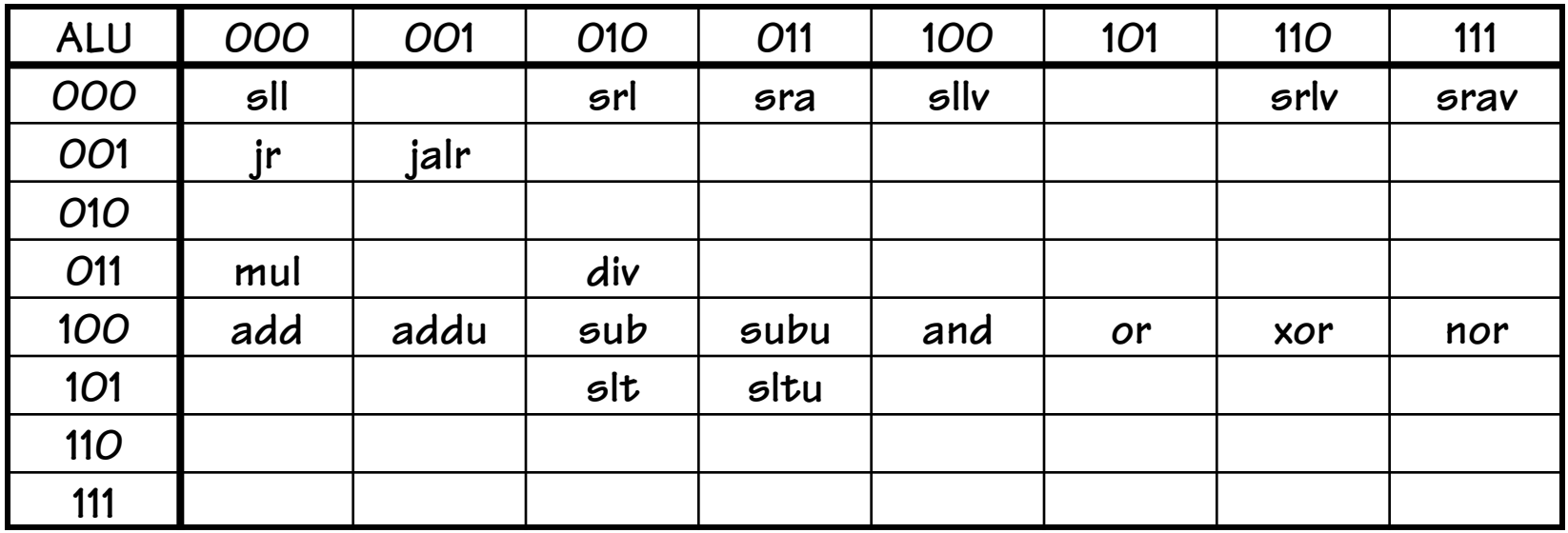

## **JMP Instructions**

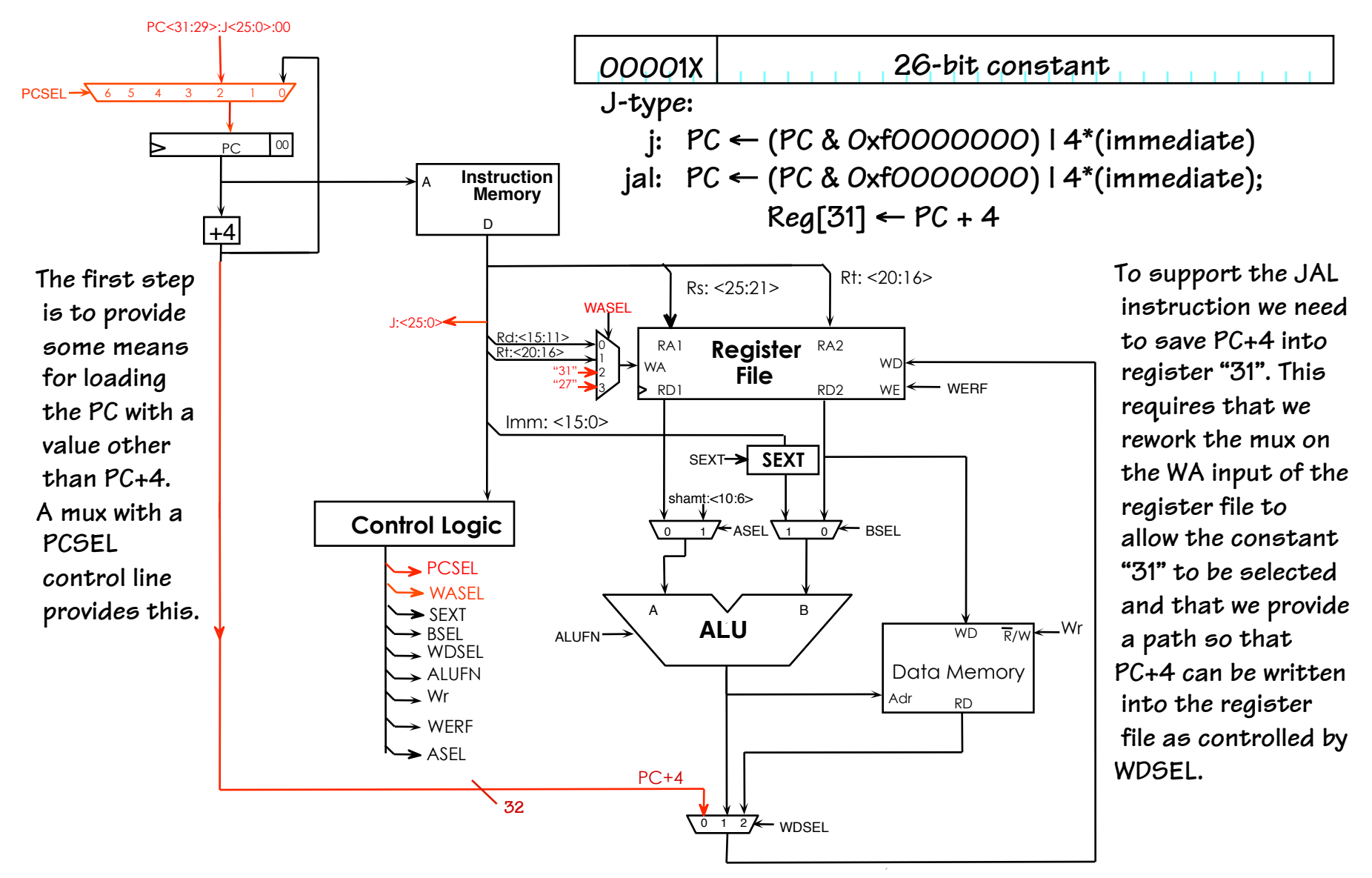

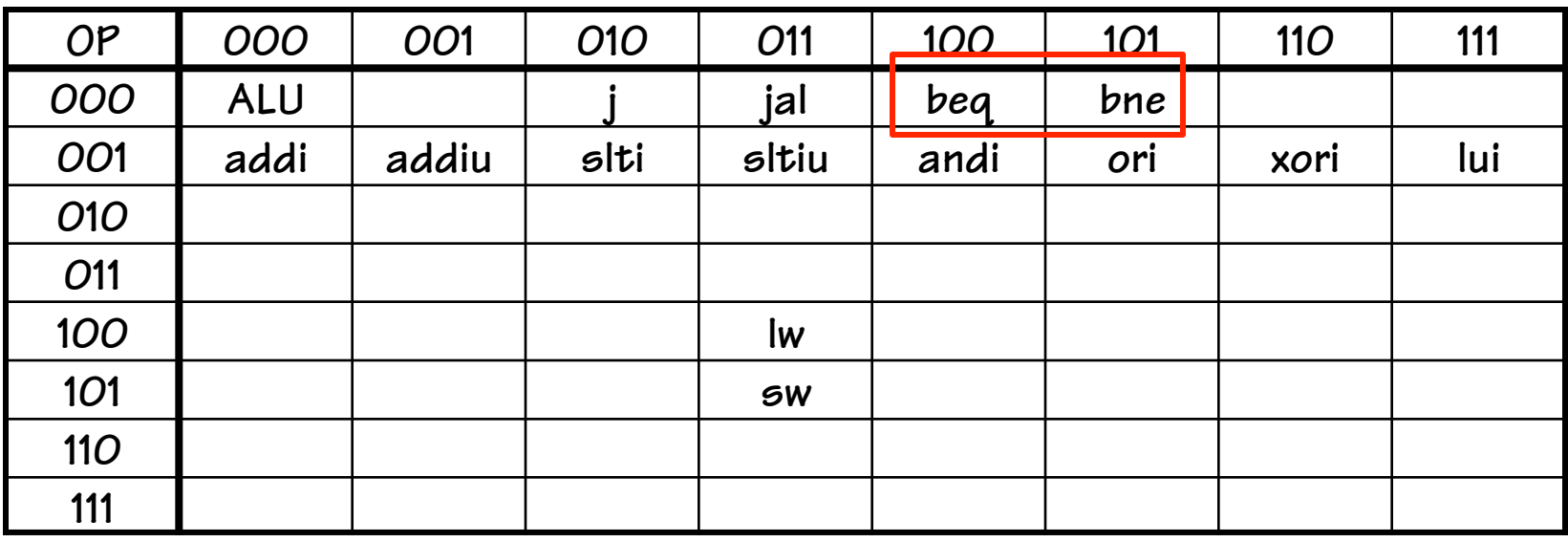

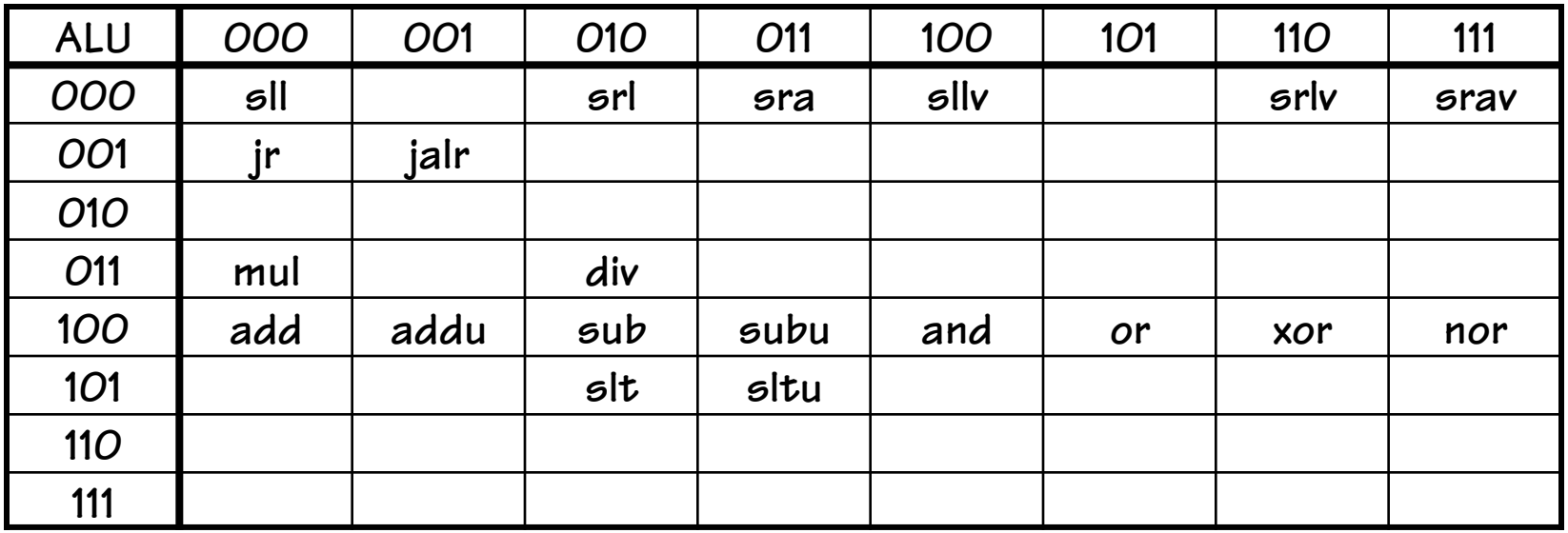

## **BEQ/BNE Instructions**

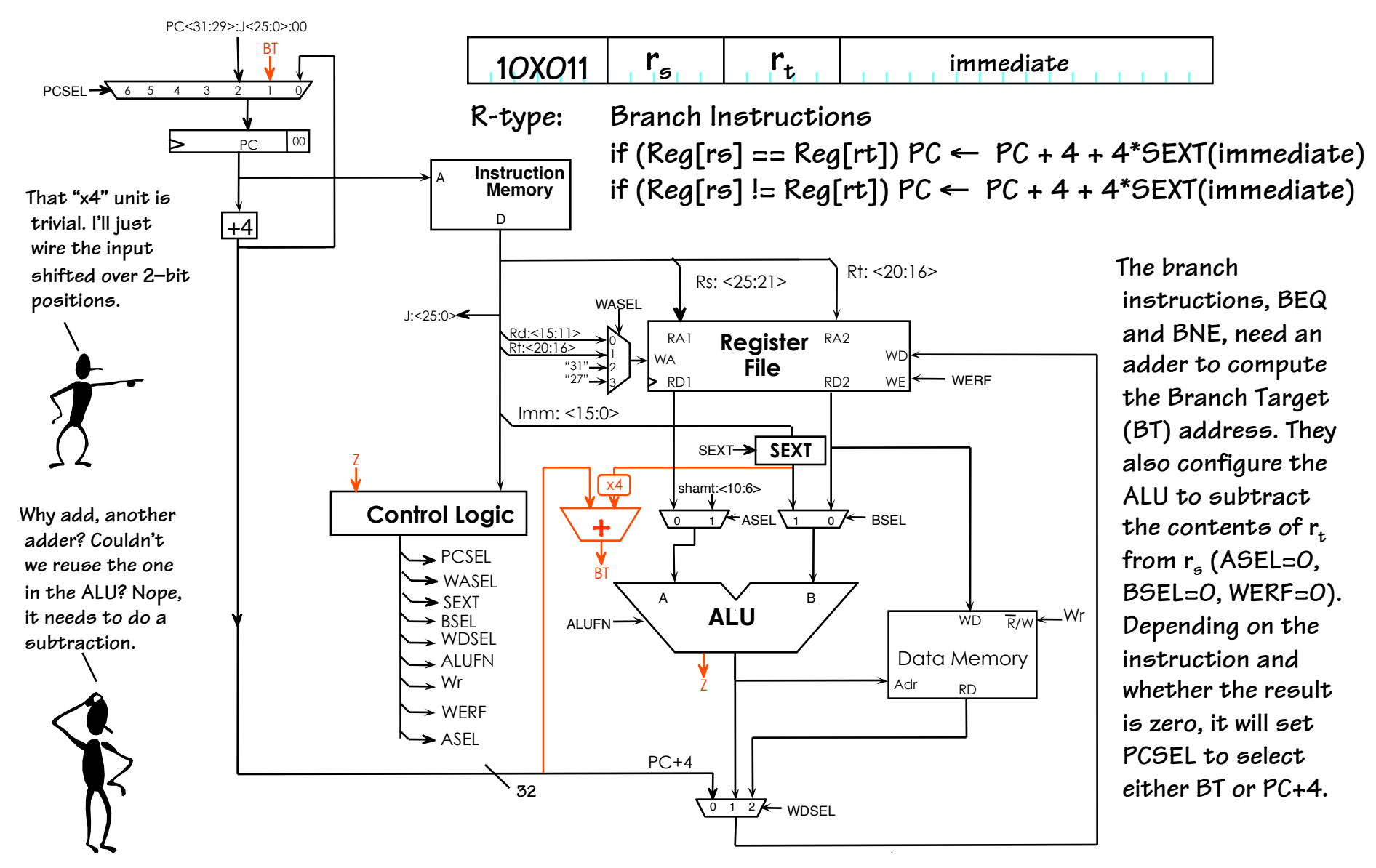

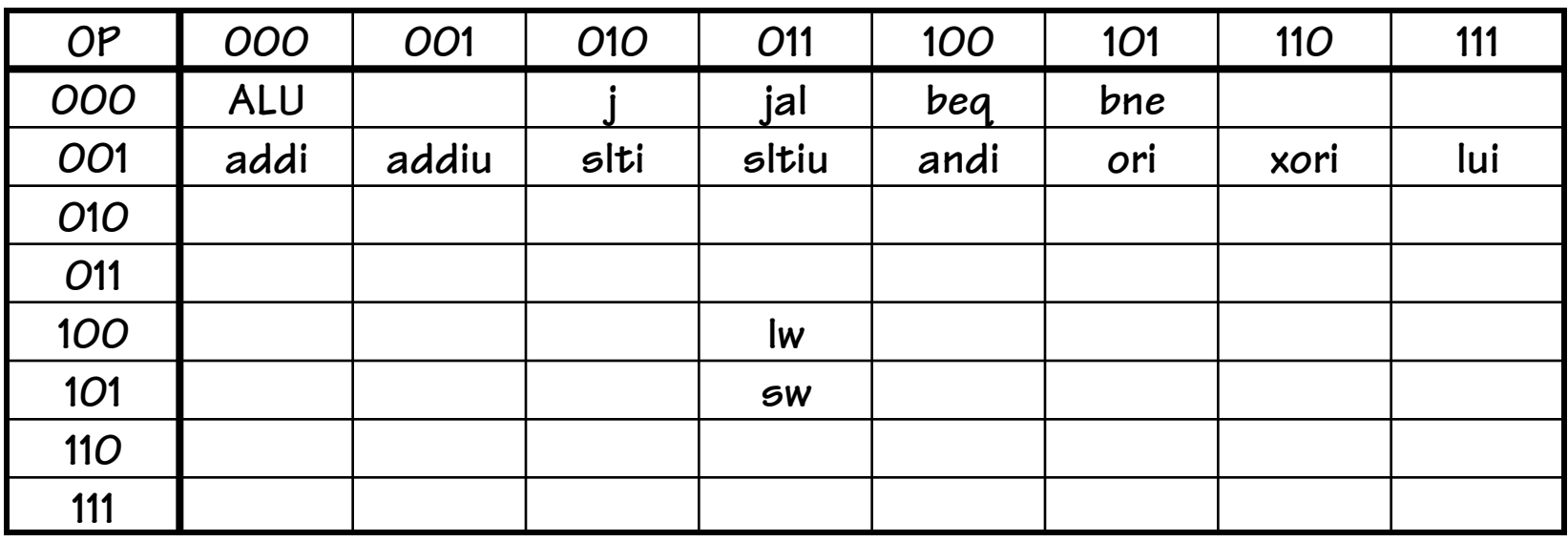

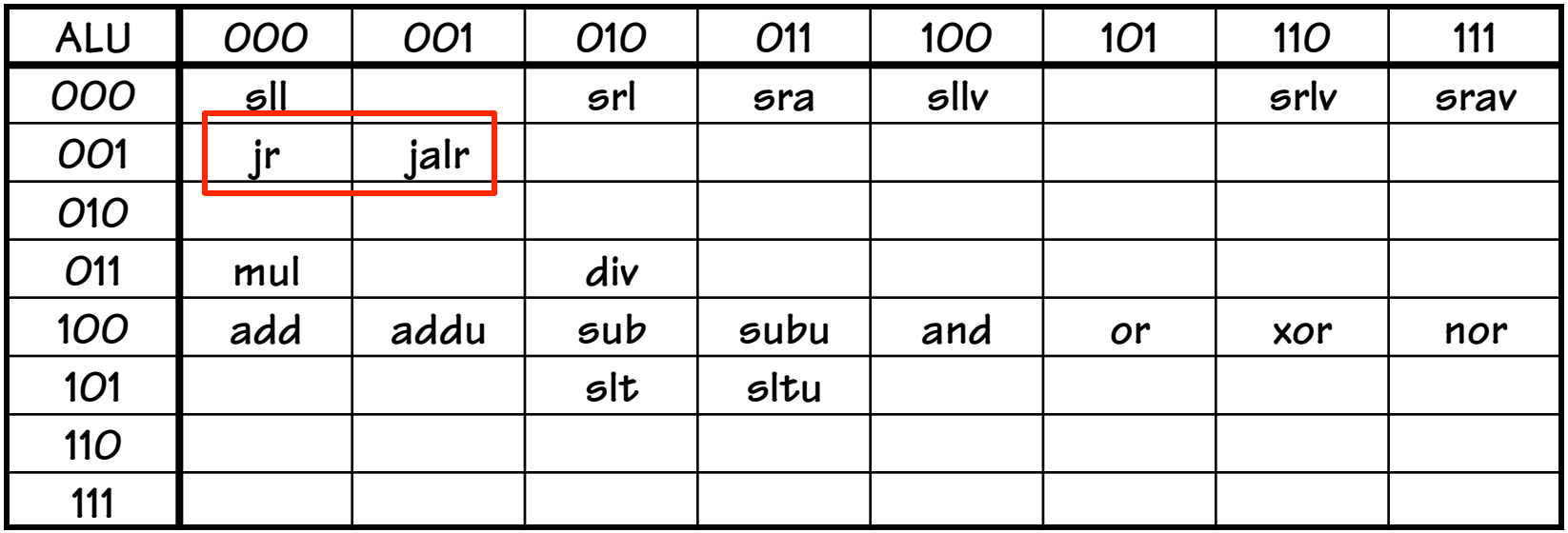

## **Jump Indirect Instructions**

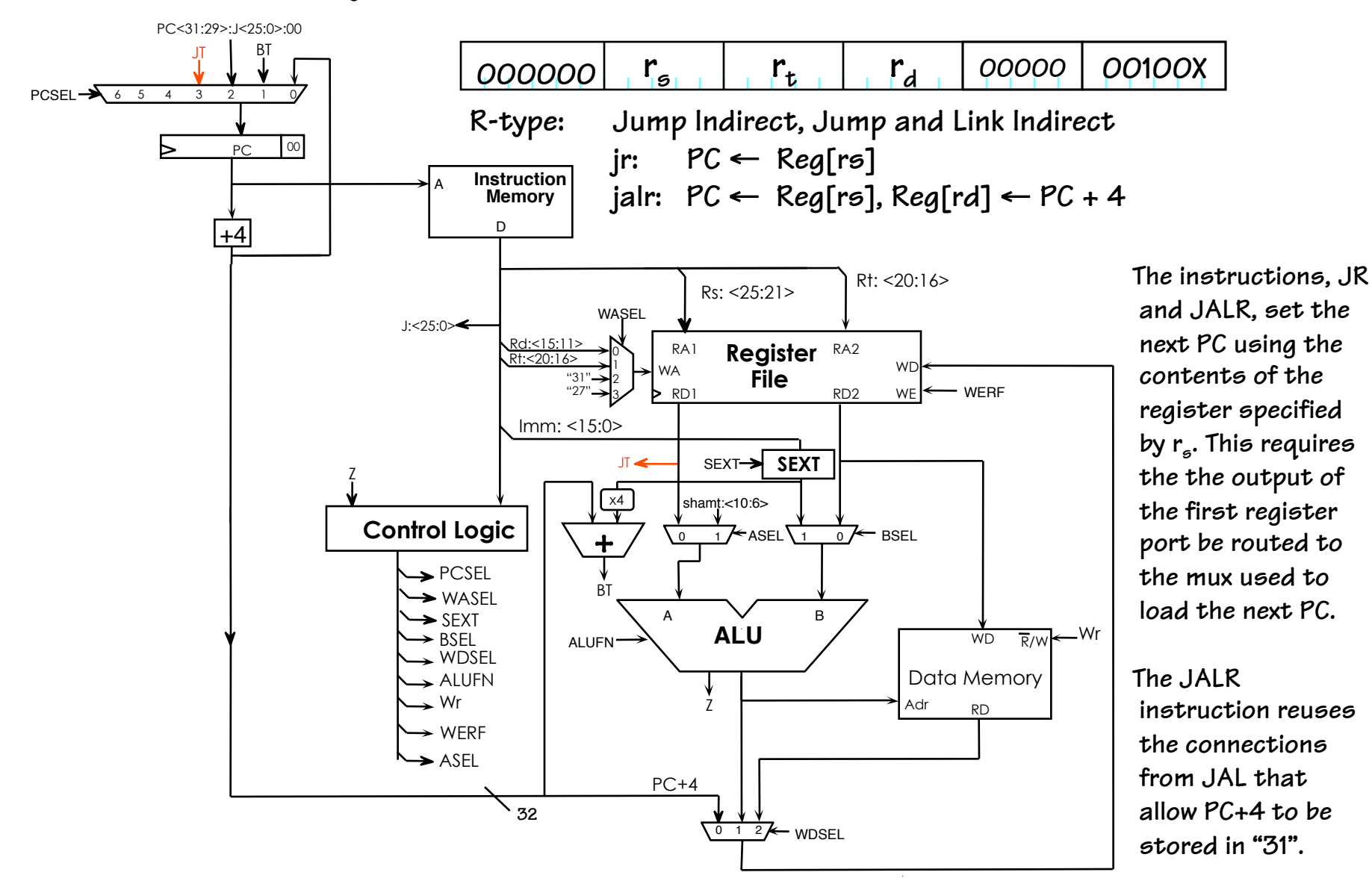

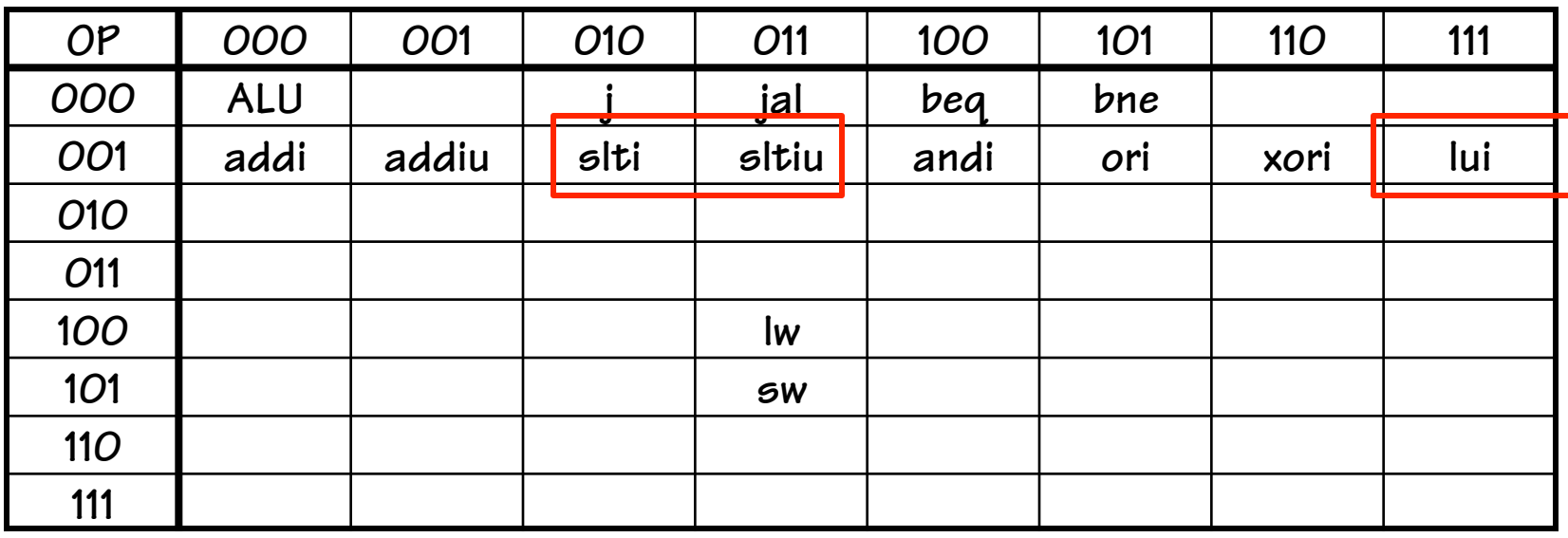

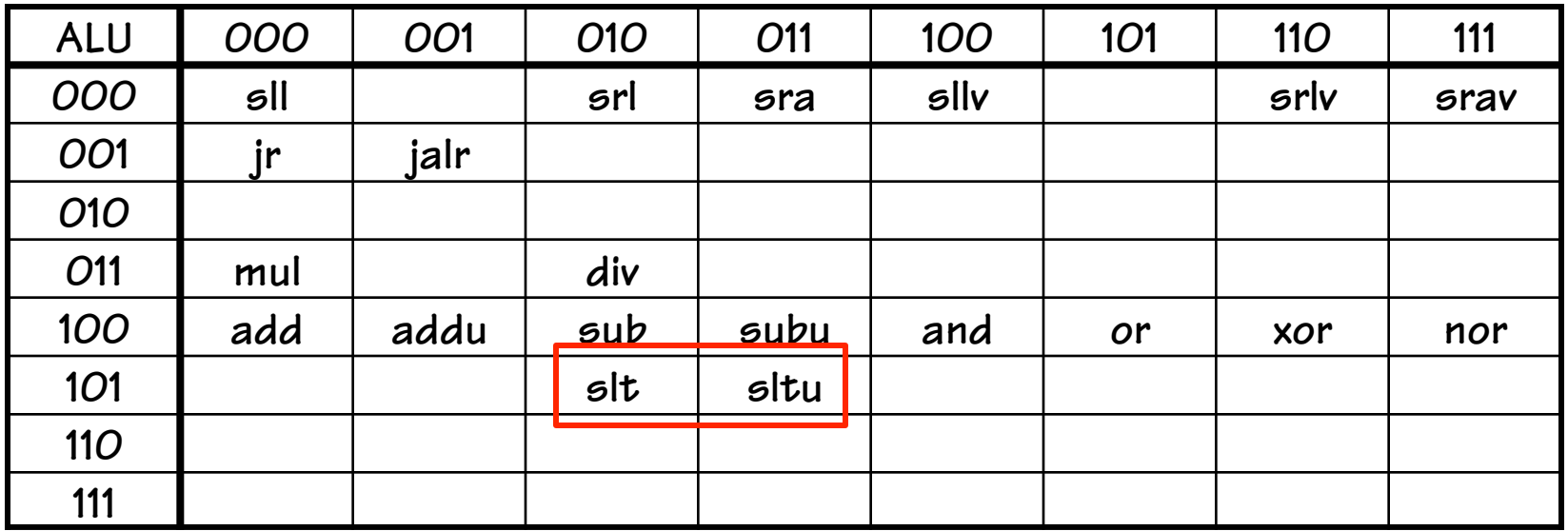

## **Loose Ends**

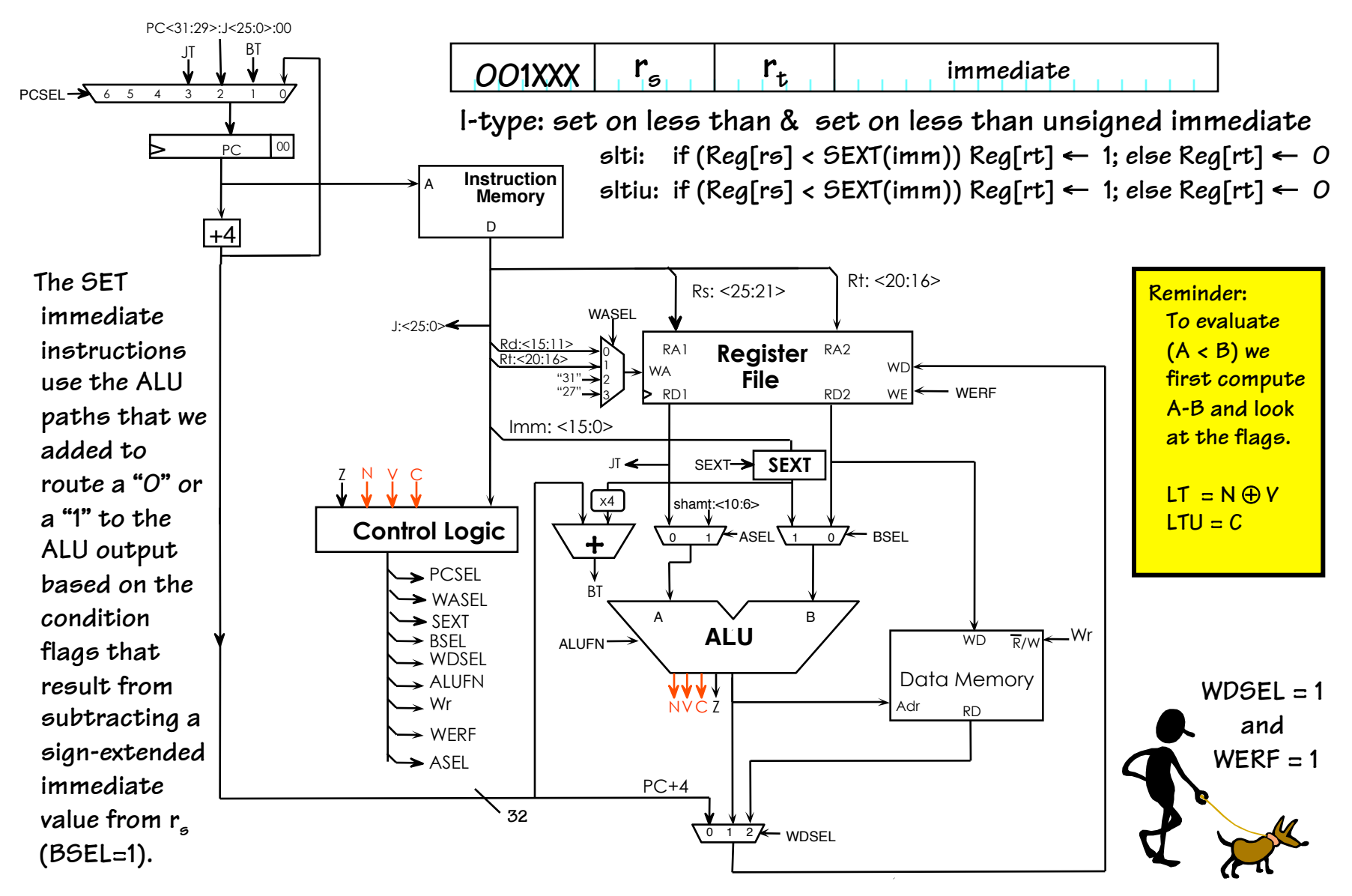

## **More Loose Ends**

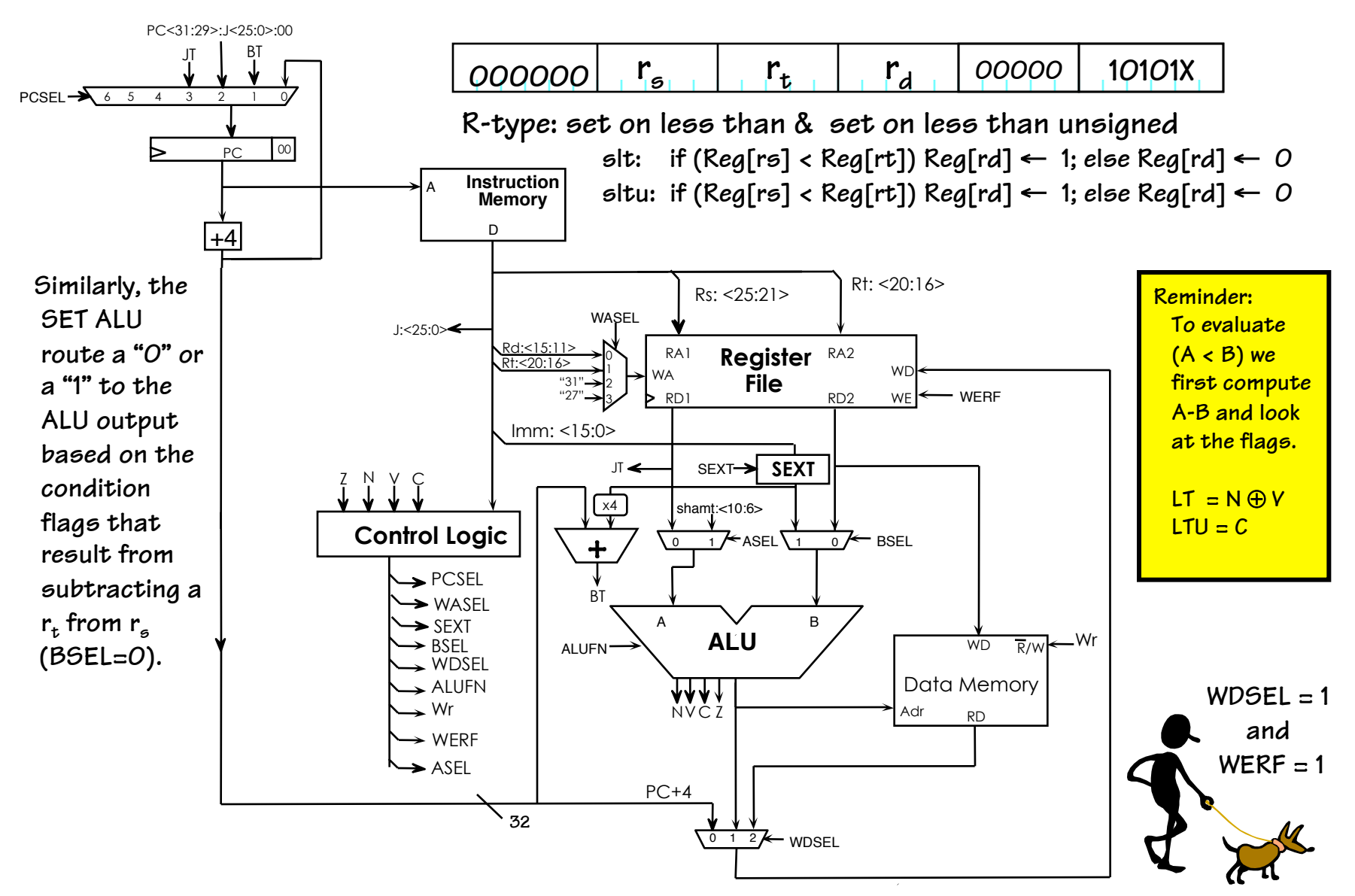

# **LUI Ends**

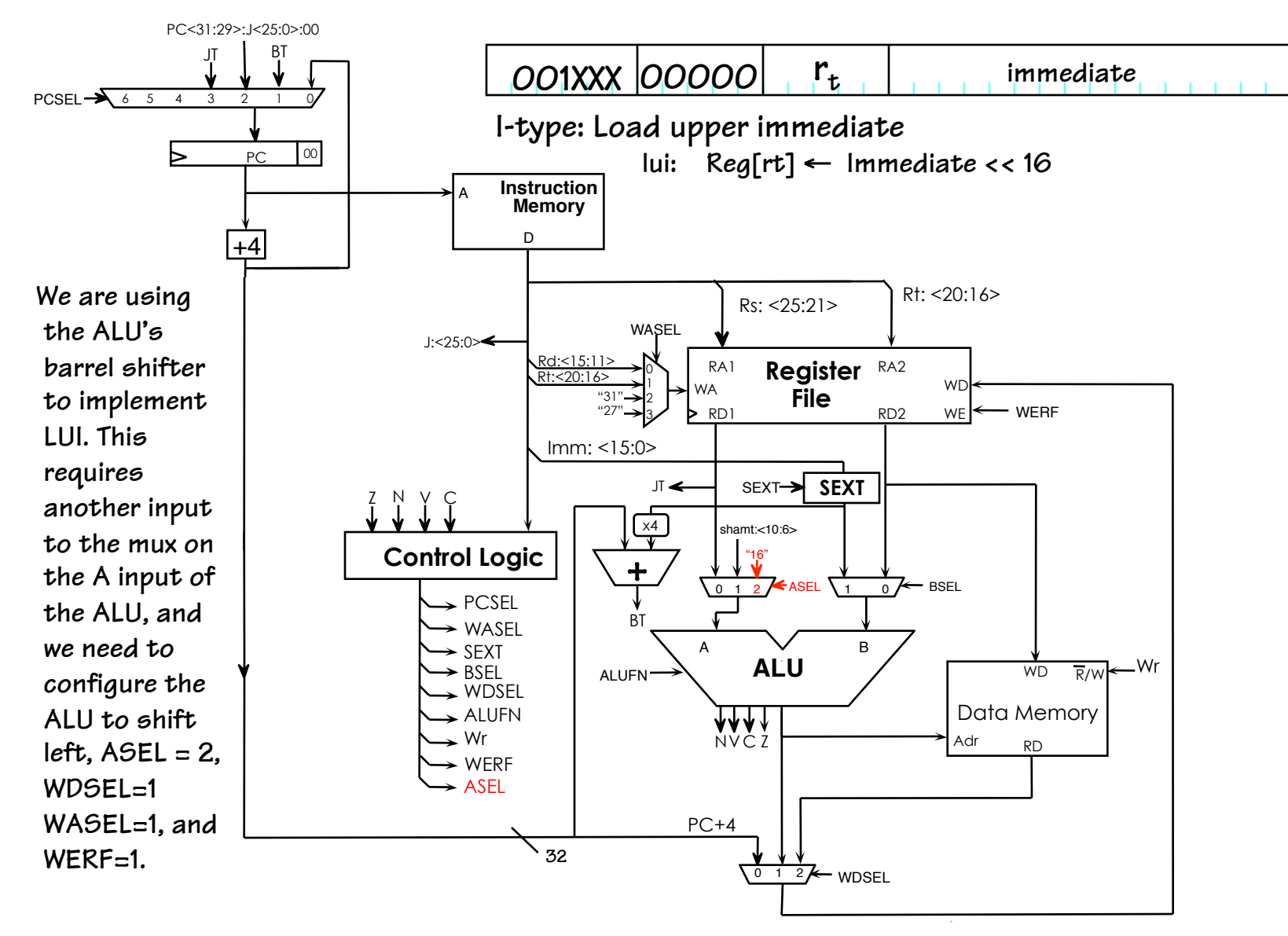

## **Reset, Interrupts, and Exceptions**

**FIRST, we need some way to get our machine into a known initial state. This doesn't mean that all registers will be initialized, just that we'll know where to fetch the first instruction. We'll call this control input, RESET** 

**We'd also like RECOVERABLE INTERRUPTS for** 

- **FAULTS (eg, Illegal or unimplemented Instruction)** 
	- **CPU or SYSTEM generated [***synchronous***]**

**• TRAPS & system calls (eg, read-a-character)** 

 **- CPU generated [***synchronous, caused by an instruction***]** 

**(Implemented as an "agreed" upon Illegal instruction)** 

**• I/O events (eg, key press)** 

 **- externally generated [***asynchronous***]** 

**EXCEPTION GOAL: Interrupt running program, invoke exception handler, return to continue execution.** 

**These are "Software" notions of synchrony**

 **asynchrony.** 

 **and** 

#### **Exceptions**

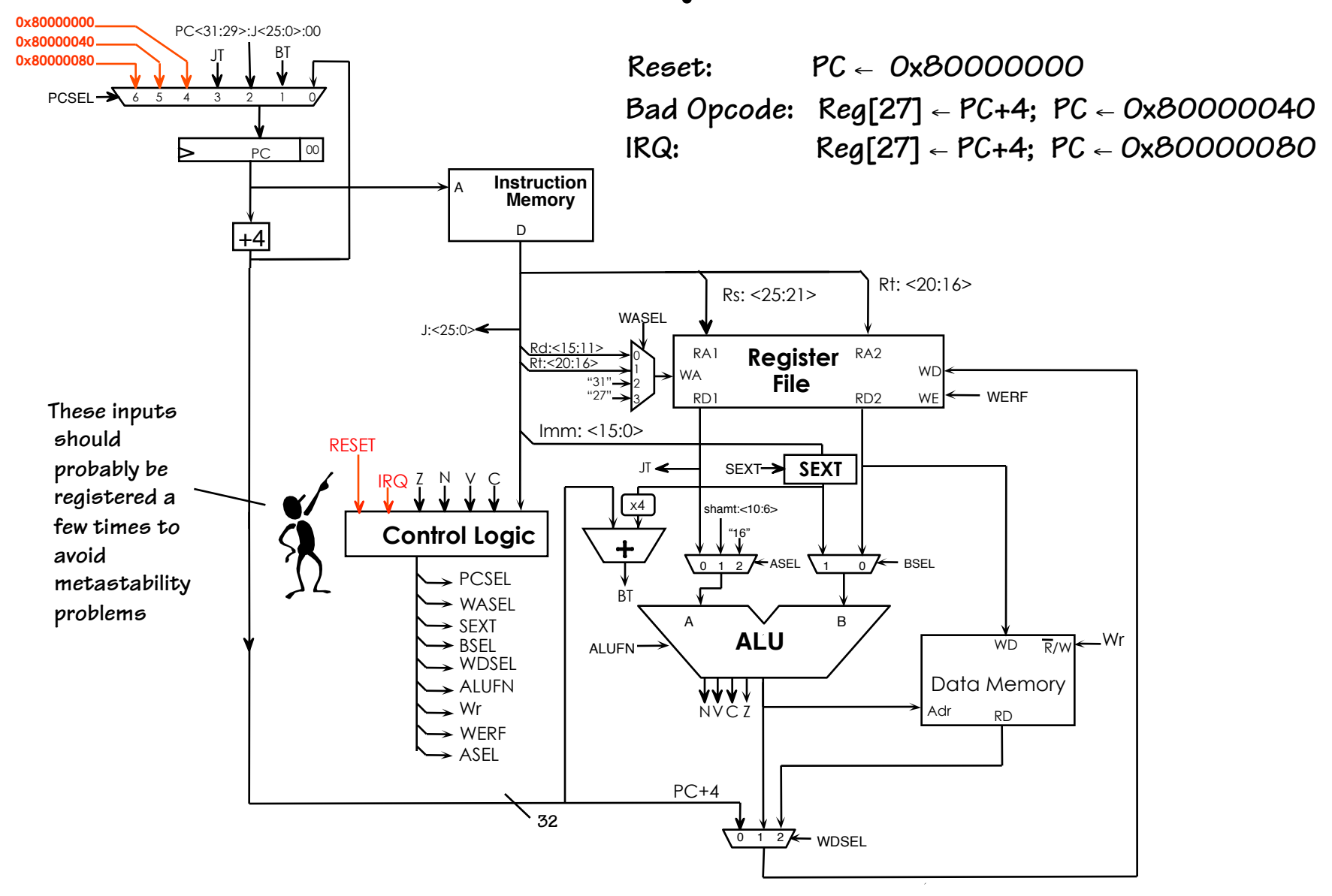

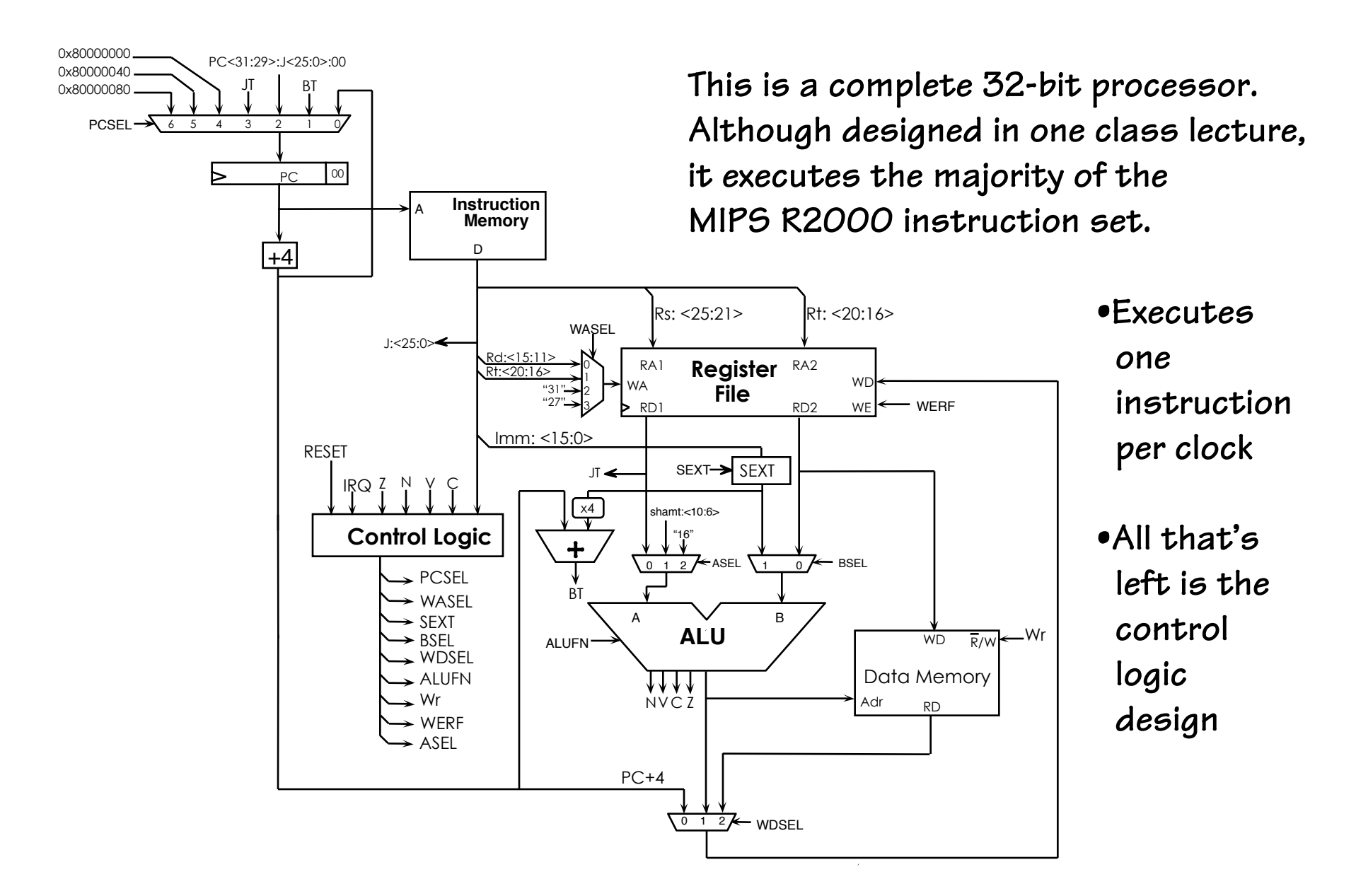

#### **MIPS Control**

#### **The control unit can be implemented using a ROM**

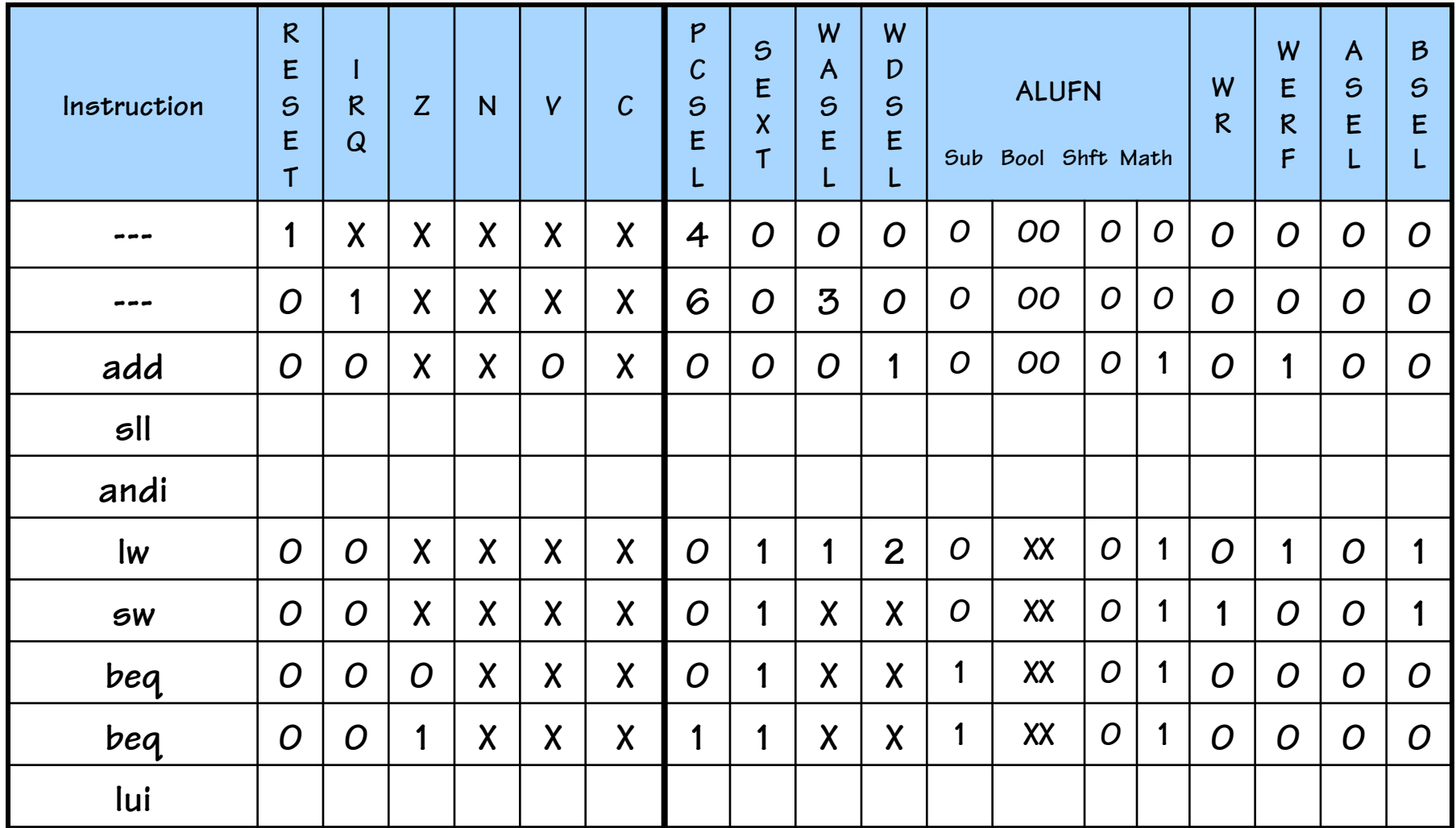

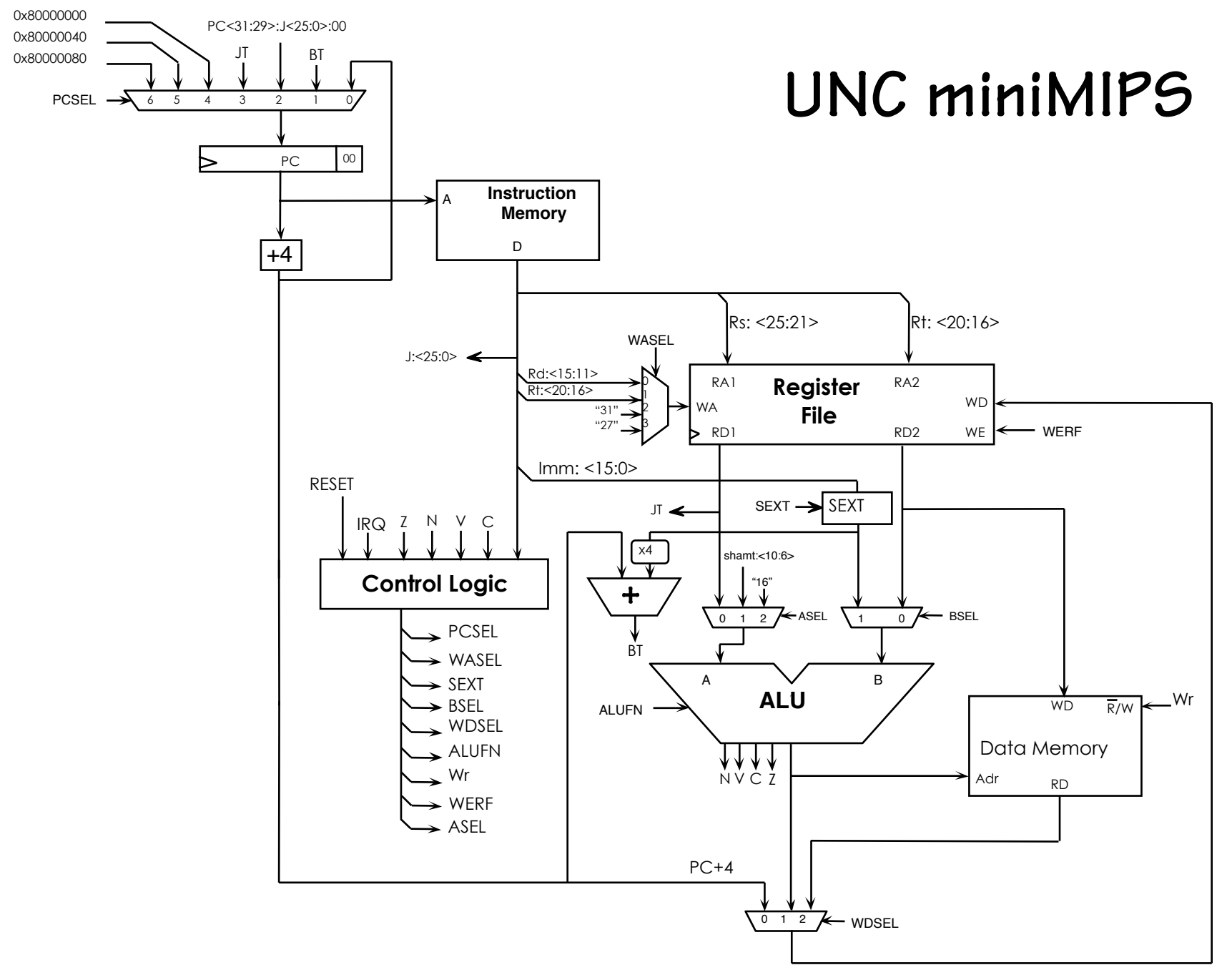